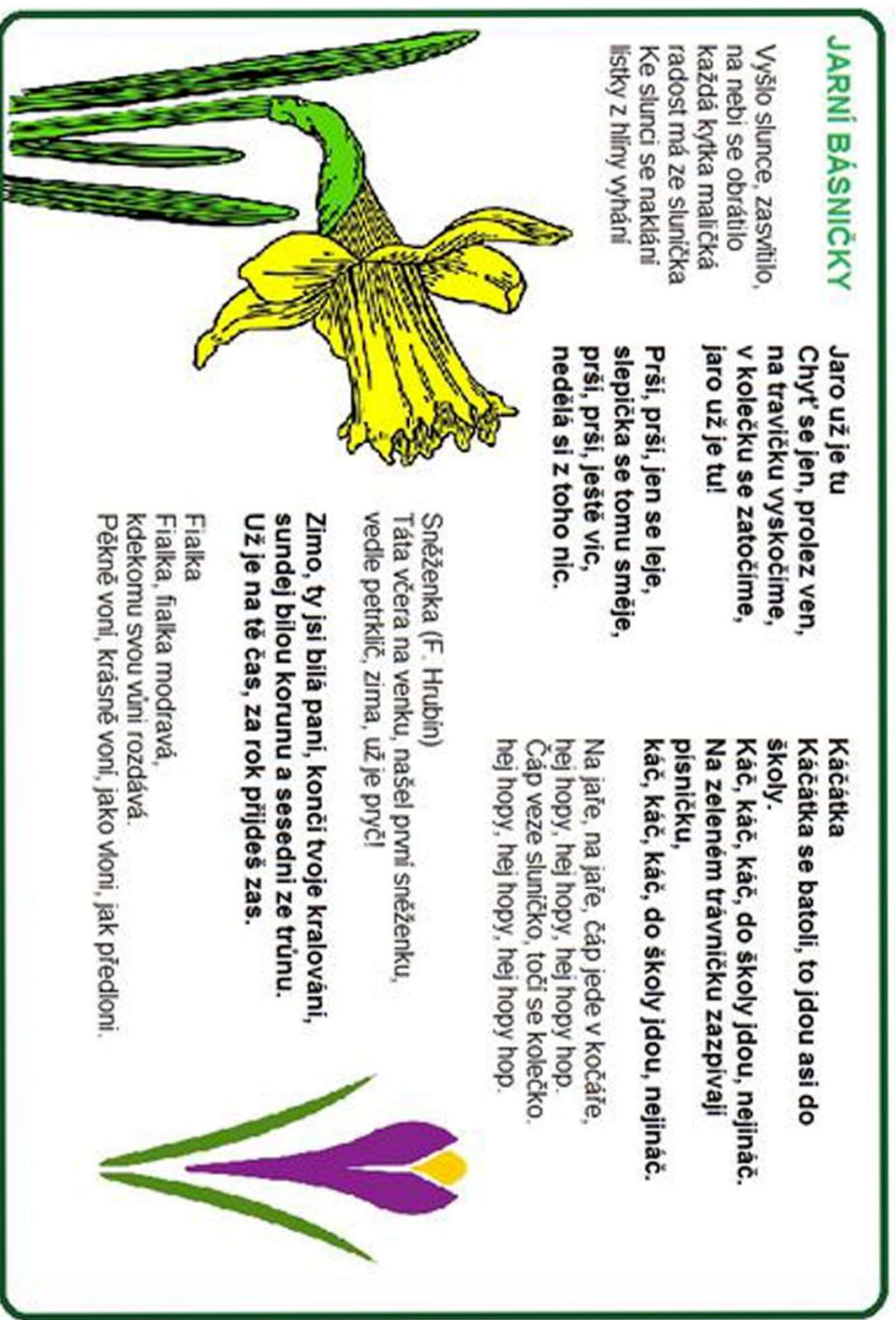

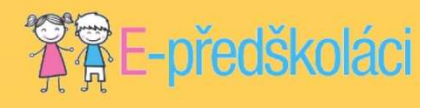

Kvočna sedí na vajíčku, t'uky, t'uky, t'uk, z skořápky se pomaličku klube malý kluk. Je to přeci kohoutek, ky, ky, ry, ky, ký, vyroste mu ocásek, ky, ky, ry, ky, ký.

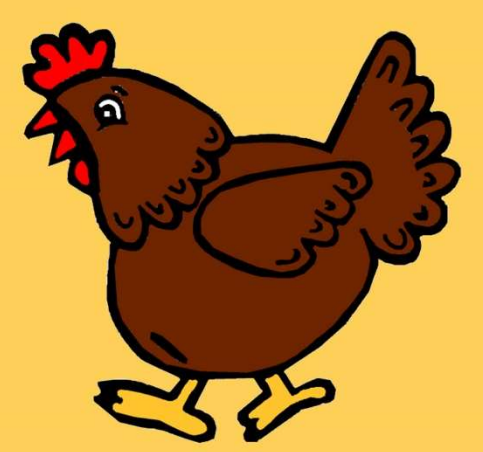

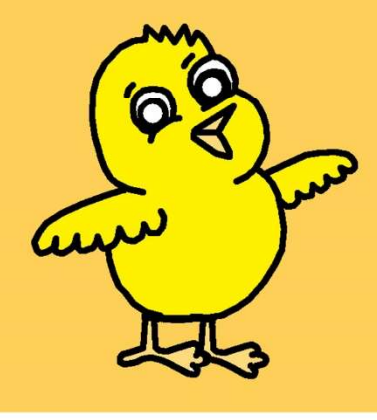

# VYBARVI MÍČ: **NAKRESLI MÍĆ:** · ZA košem · NA skříňku · NA żidlićce · POD židličku · PRED zidličkou · VEDLE Nomika · POD lodkou · MEZI loďkou a vlakem  $\overline{\circledast}$ ଊ patter

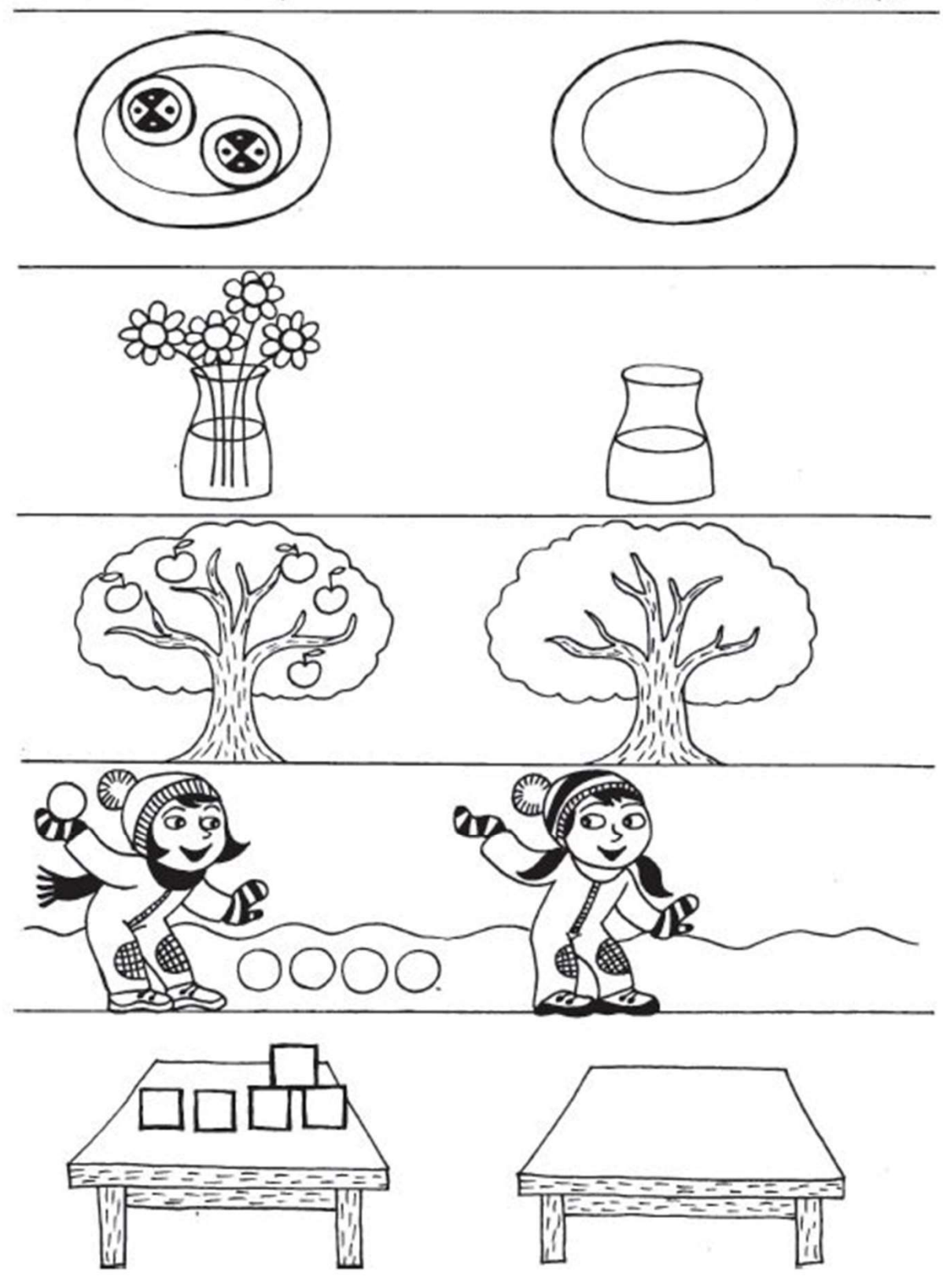

12. POČÍTEJ KOLAČE, KVĚTINY ... NAKRESLI STEJNÝ POČET PŘEDMĚTŮ.

# Sluníčko svítí na kytičky<br>Nakresli, jak vedou paprsky od sluníčka k jednotlivým kytičkám.

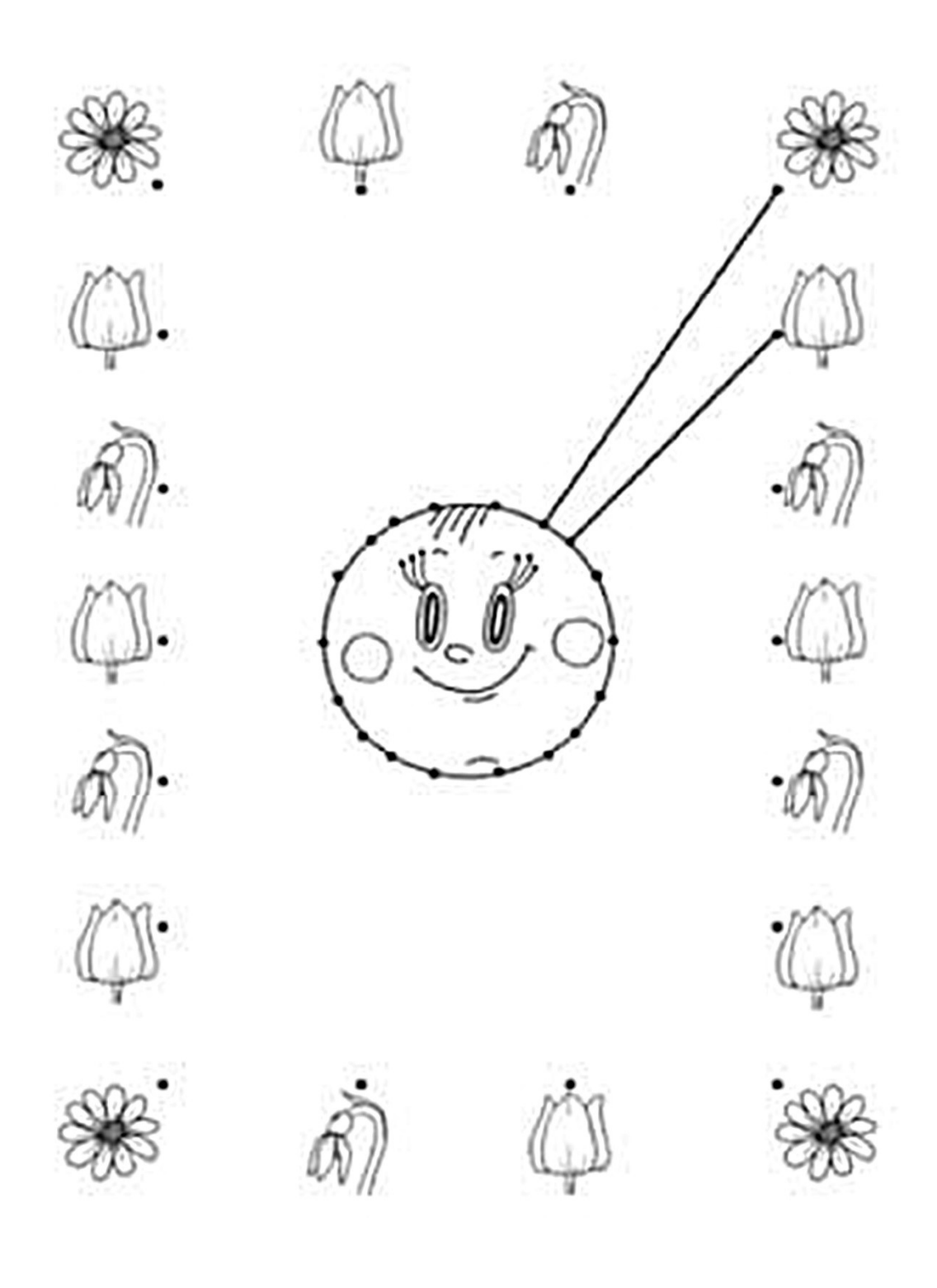

### POMÍCHANÉ OBRÁZKY

TVOŘIT VÝZNAMOVÉ KATEGORIE, URČIT, CO DO SKUPINY NEPATŘÍ

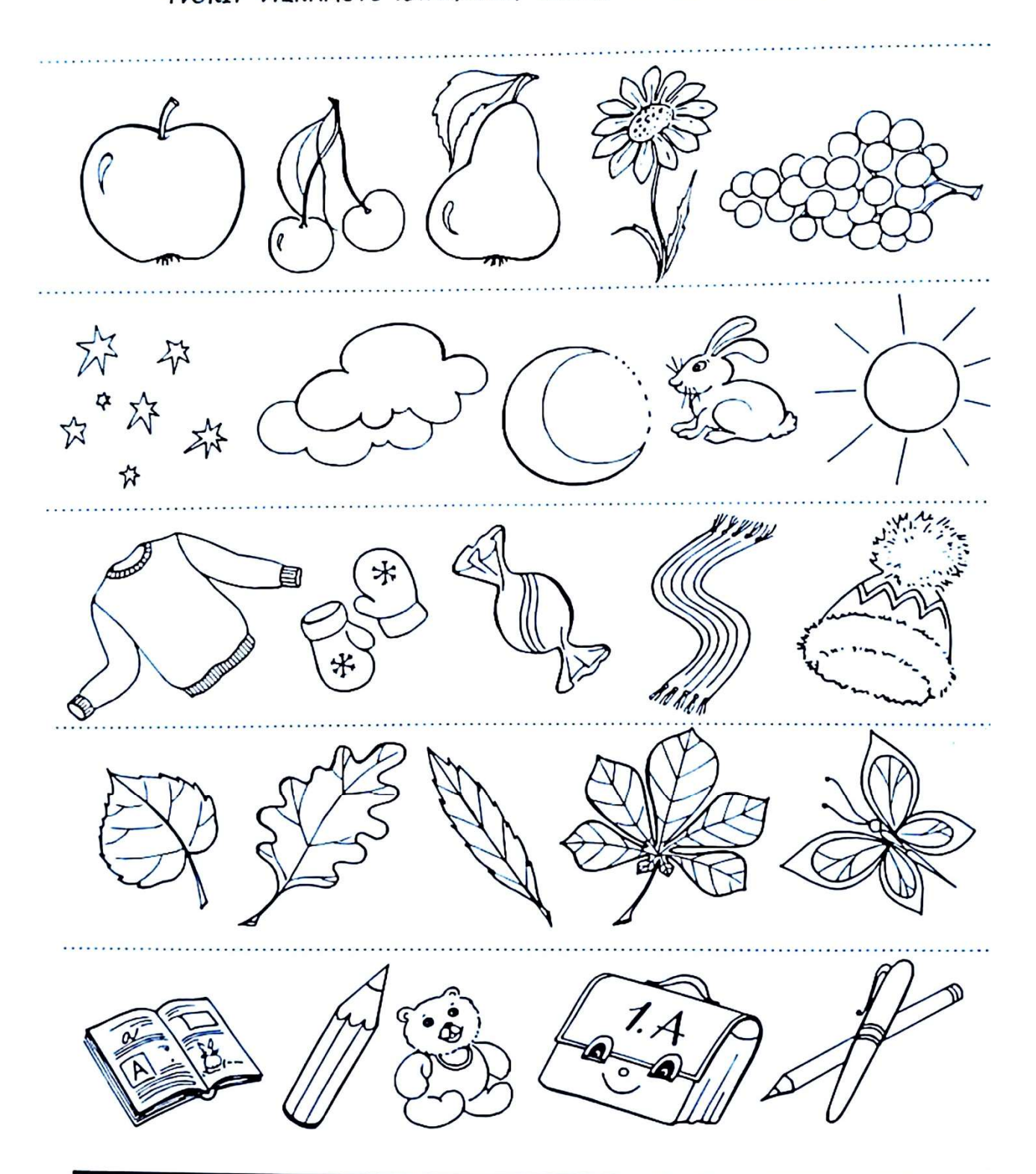

Ani v létě sluníčko nesvítí každý den a tak si hraješ doma. Možná, že znáš hru na "Pomíchané obrázky". V každém fádku je jeden obrázek, kte<br>nepatří. Pokus se ho najit a fekni, proč do skupiny nepatří. Potom vybarvi všechny

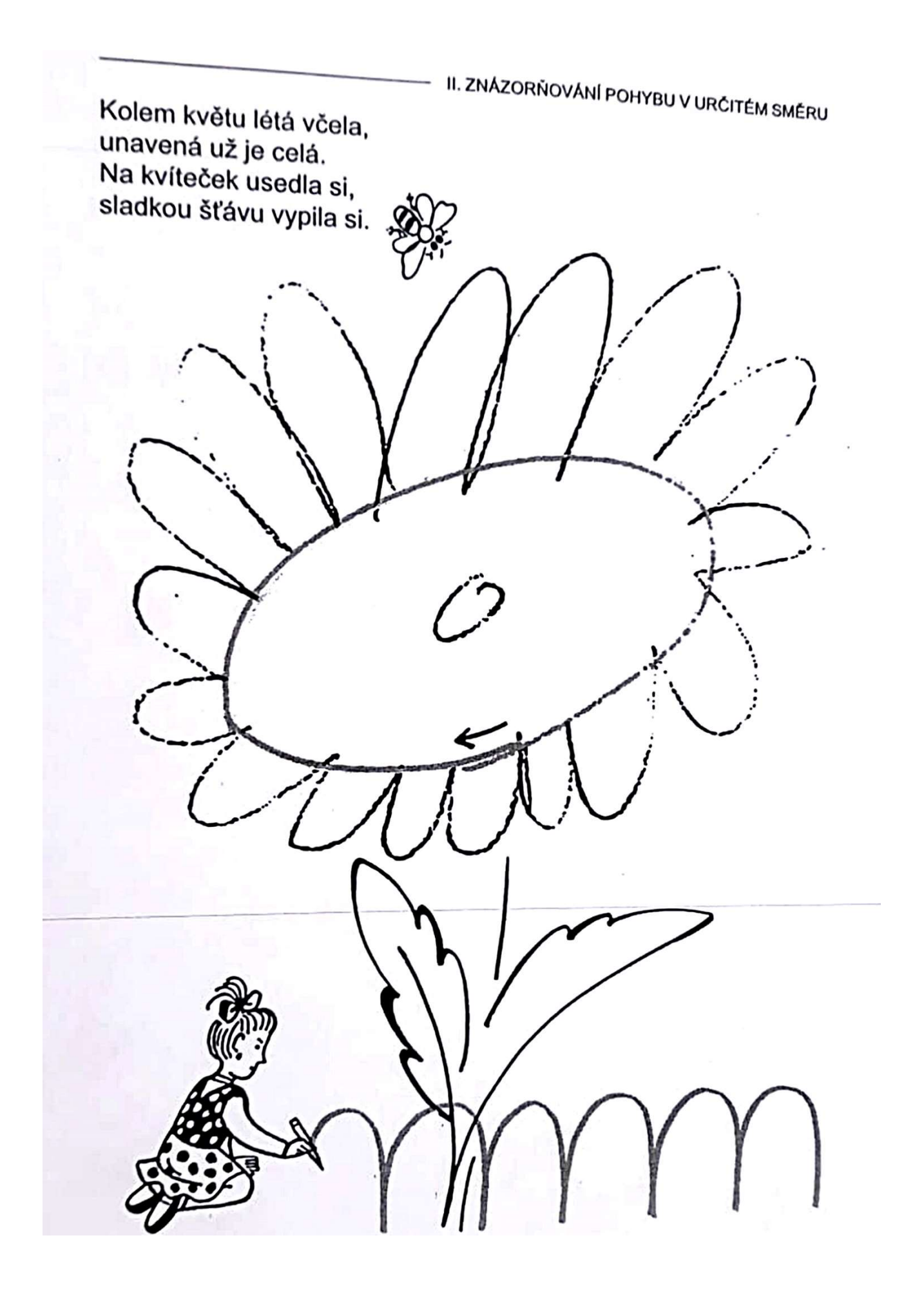

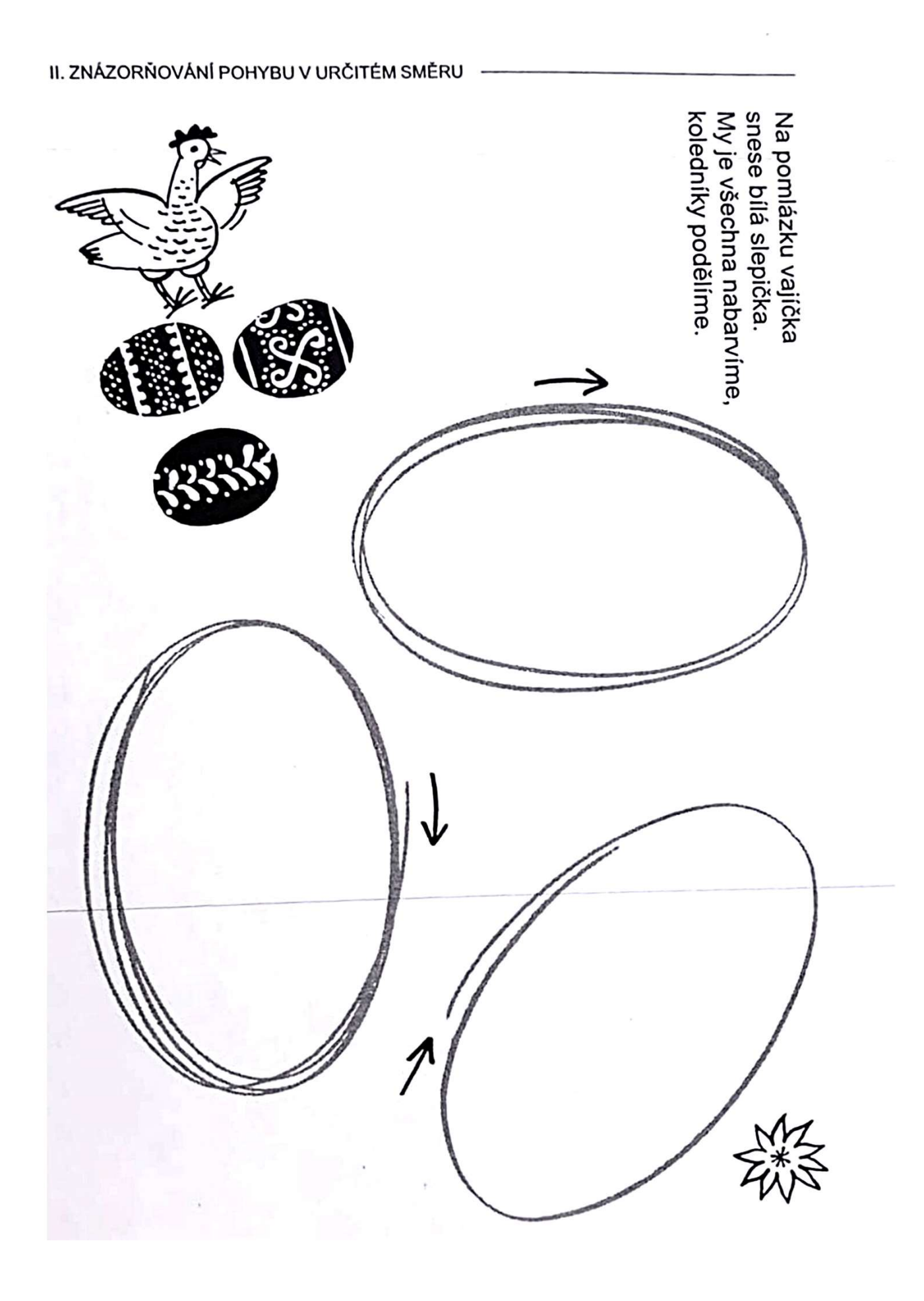

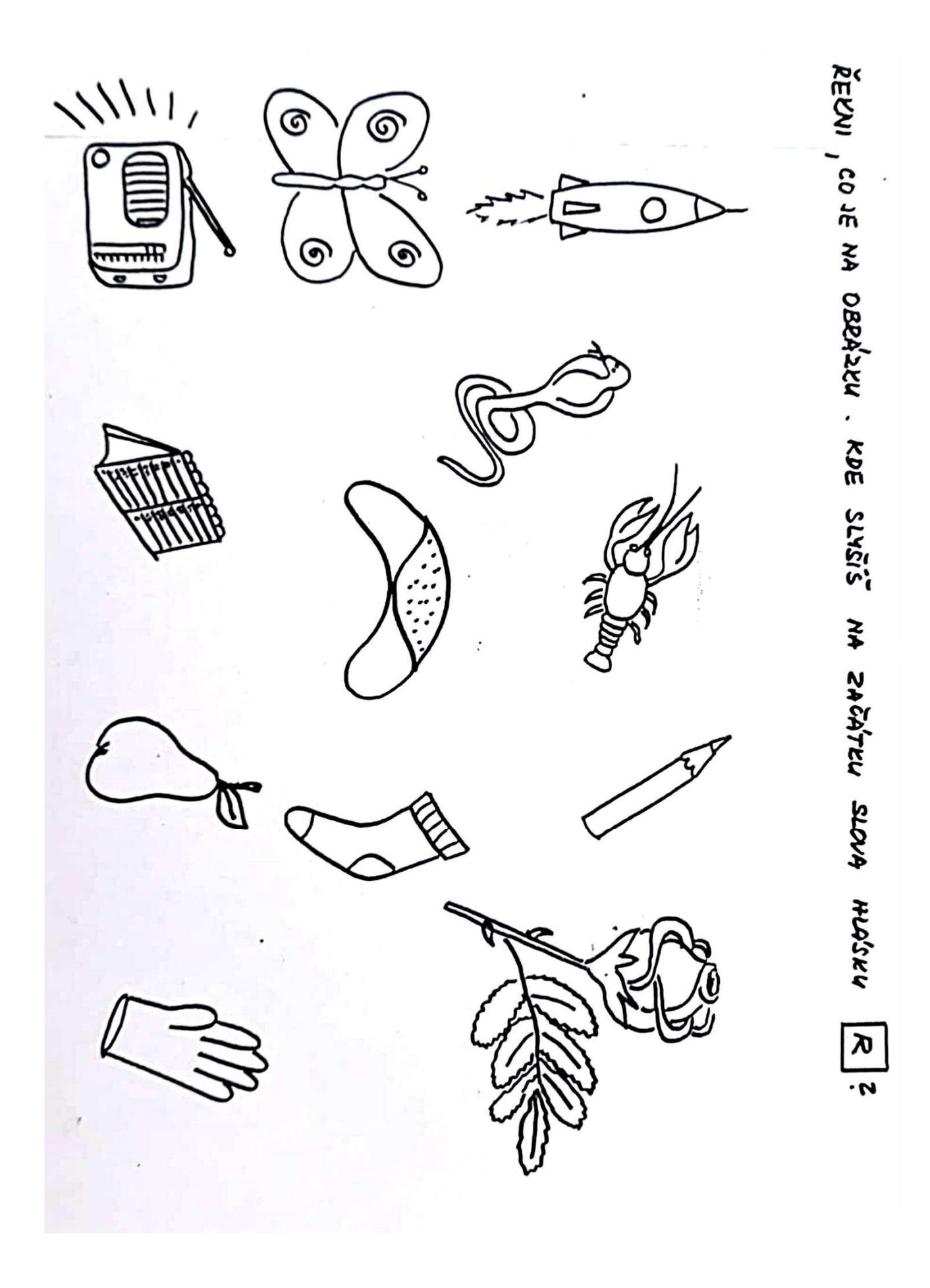

Hledej dvě stejné

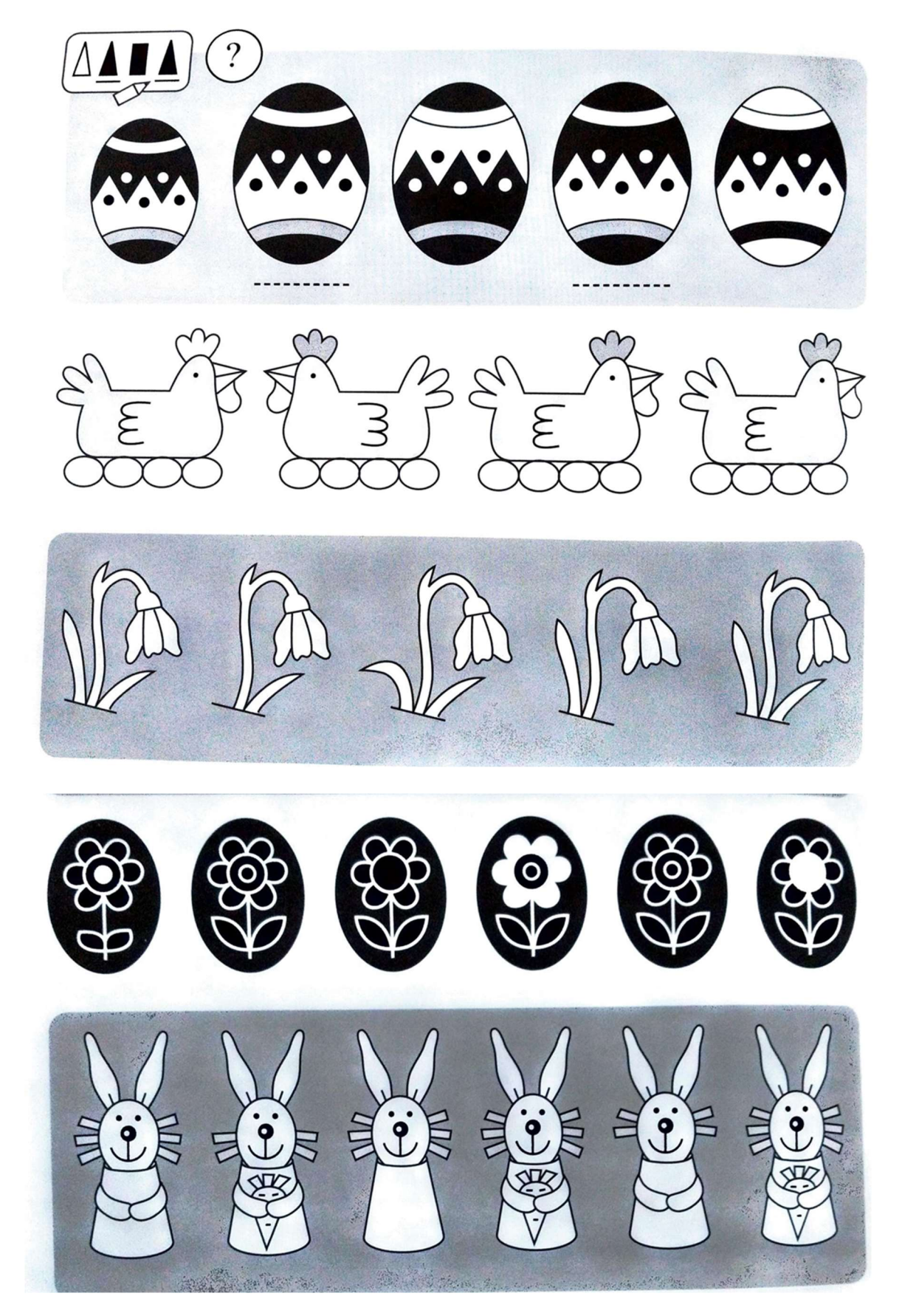

## Jarní procházka

Zkus najít venku na procházce vše, co vidíš na obrázku. Své objevy si poznač a vybarvi.

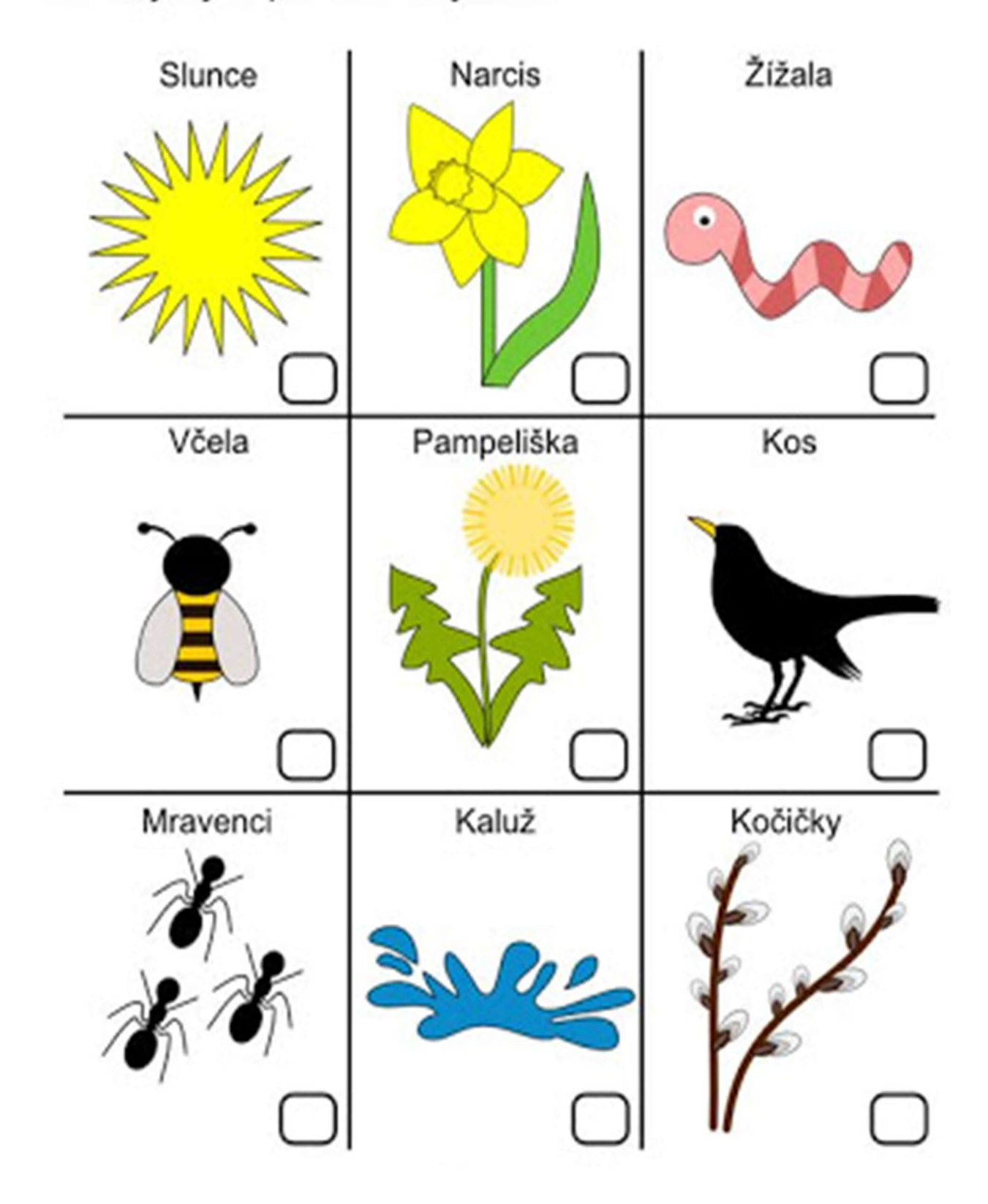

## Zvířata a jejich mláďata

Maminky hledají své děti. Pomoz jim je najít. Každou správnou cestu obtáhni několikrát barvou, každá správná cesta bude mít jinou barvu. Obrázky vybarvi. Koho hledá slepice, koho kočka?

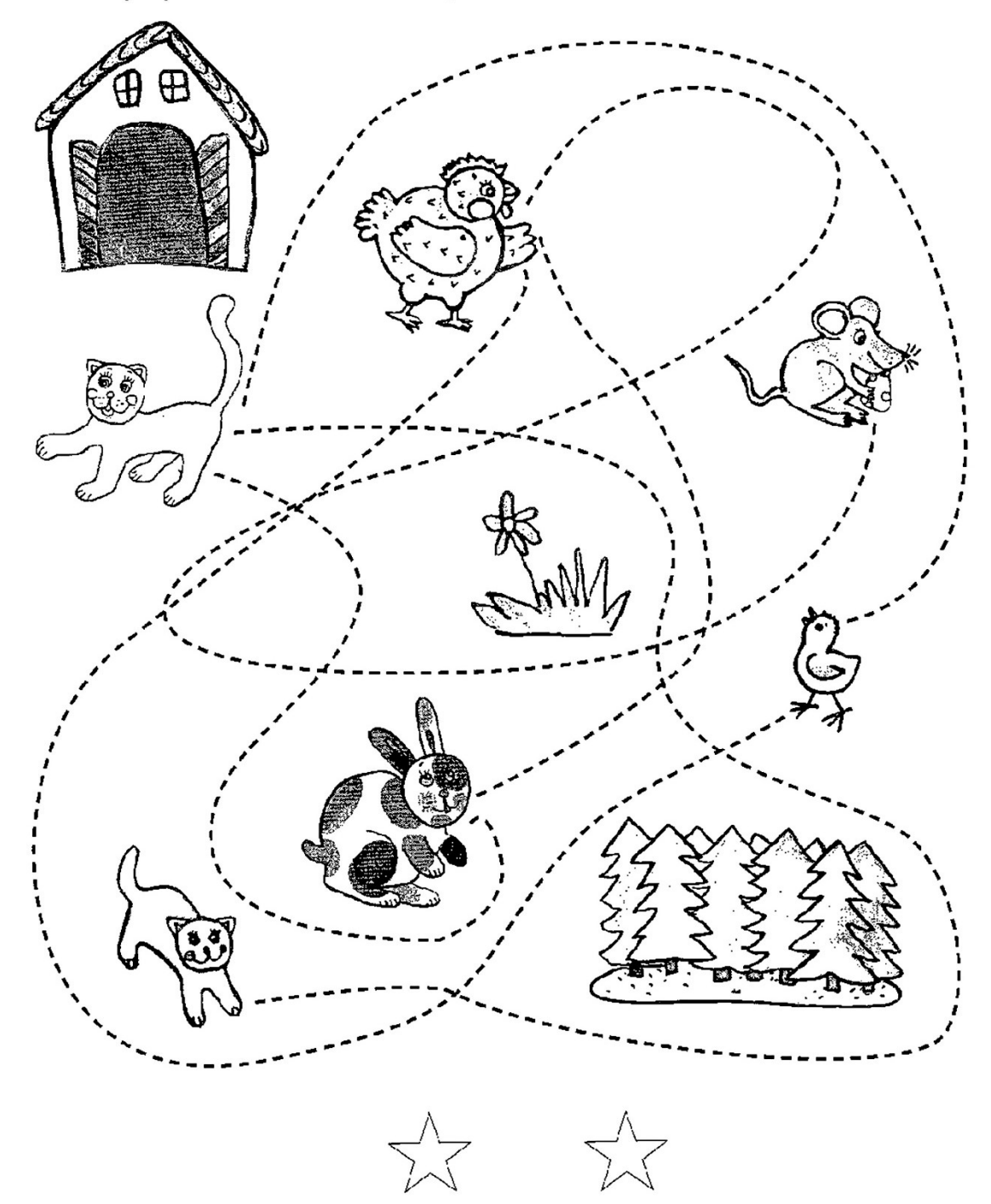

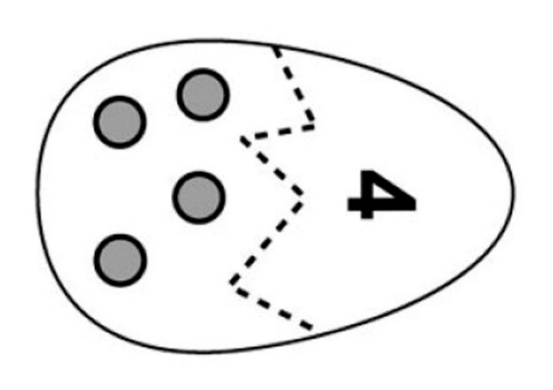

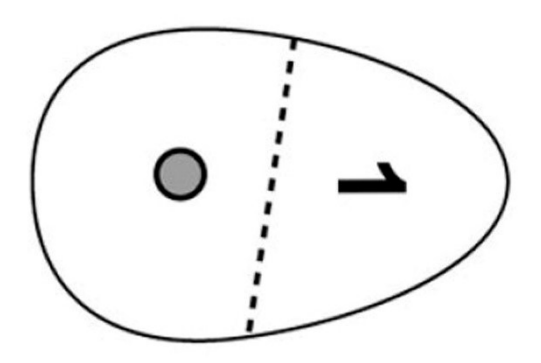

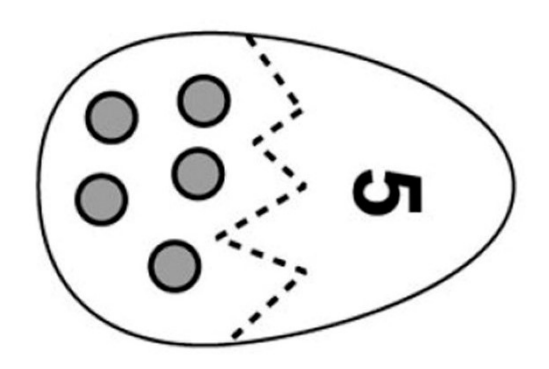

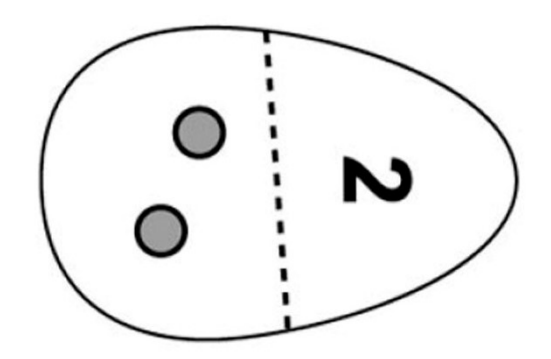

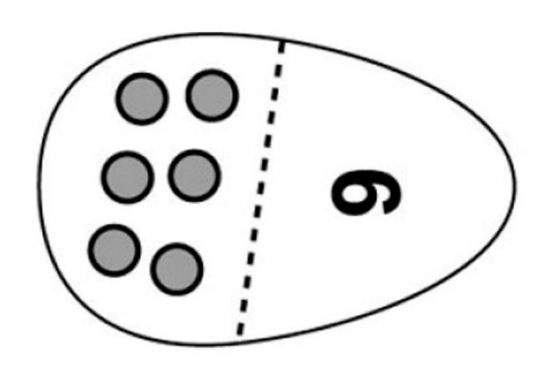

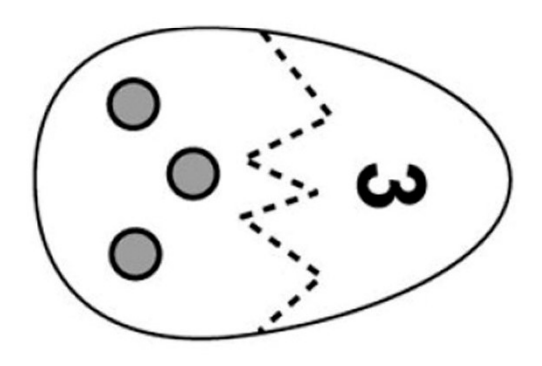

#### OVÁL vodorovný

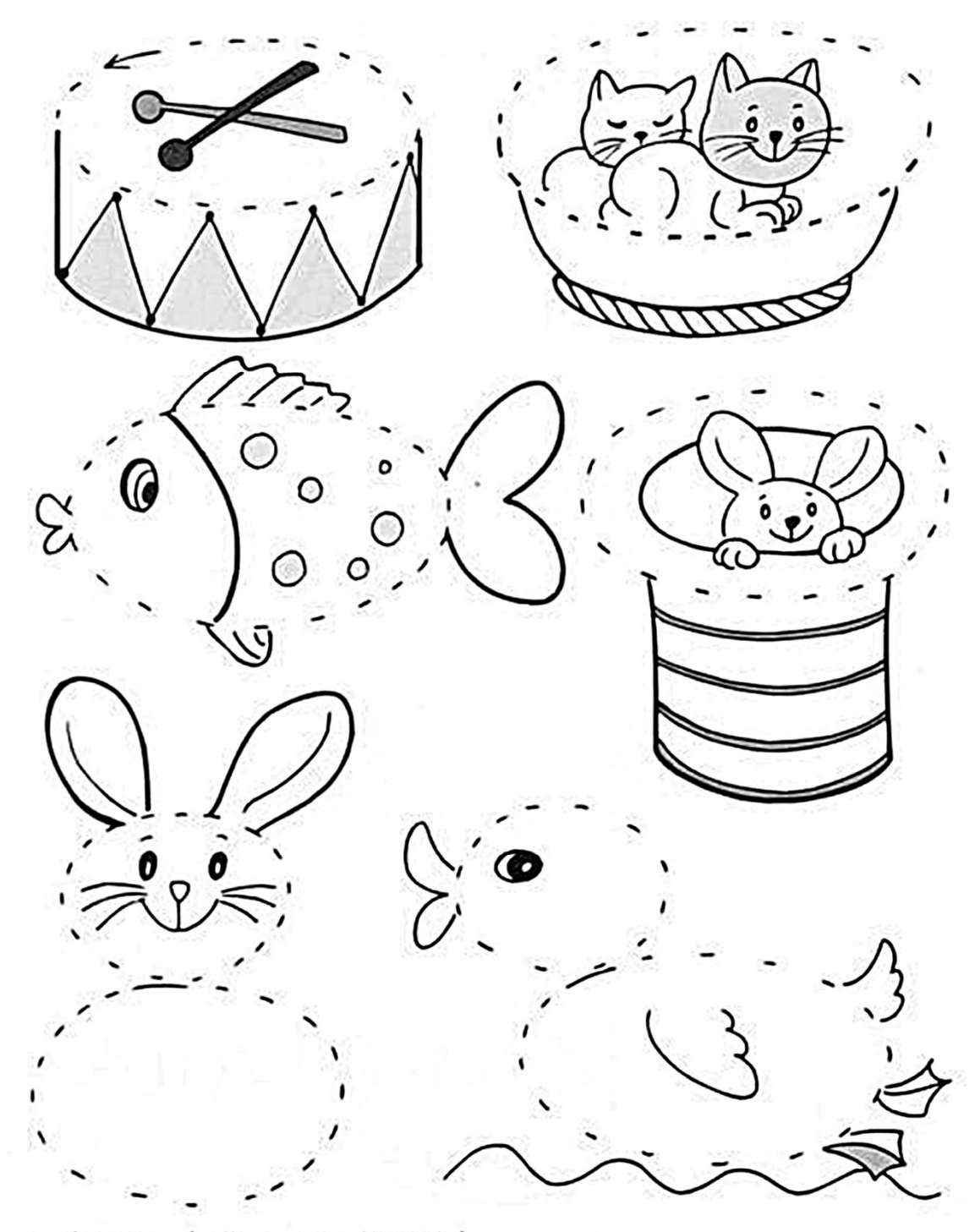

· Nejdříve dokresti ovály a potom obrázky vybarvi.

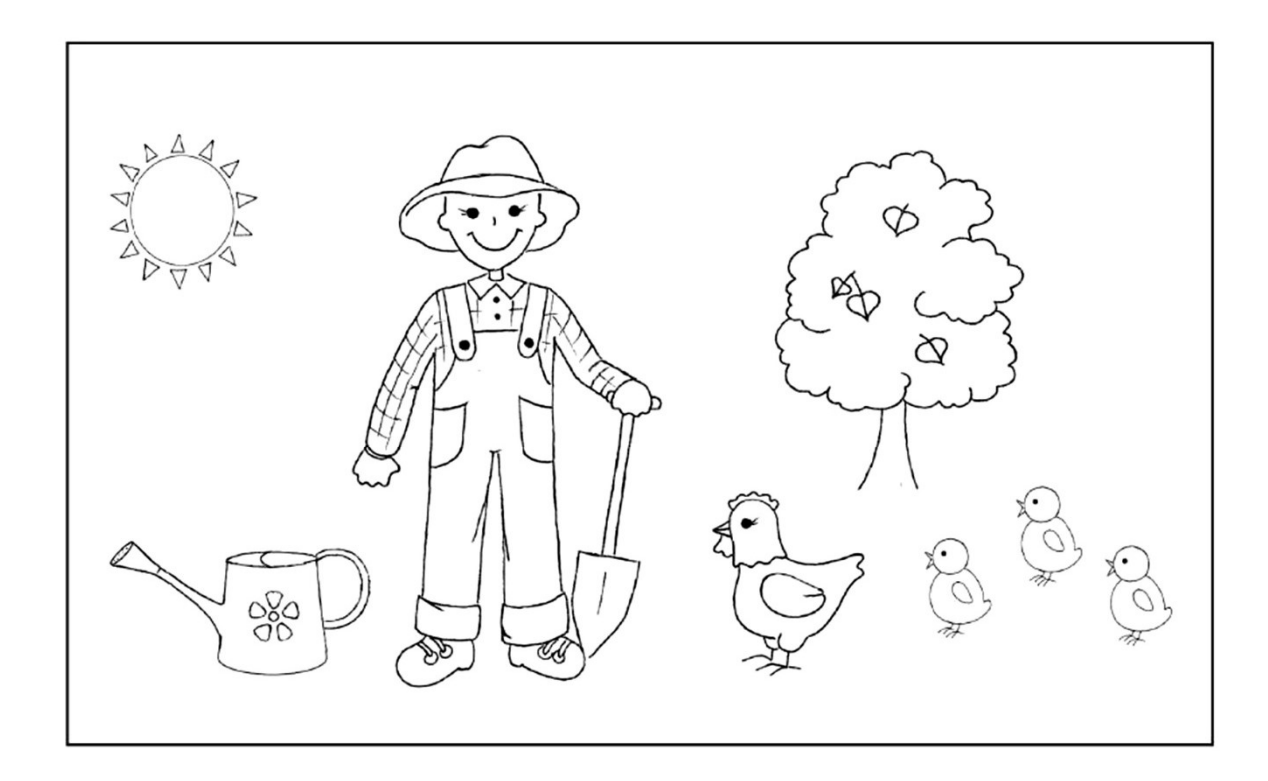

Najdi čtyři rozdíly. Obrázky vybarvi.

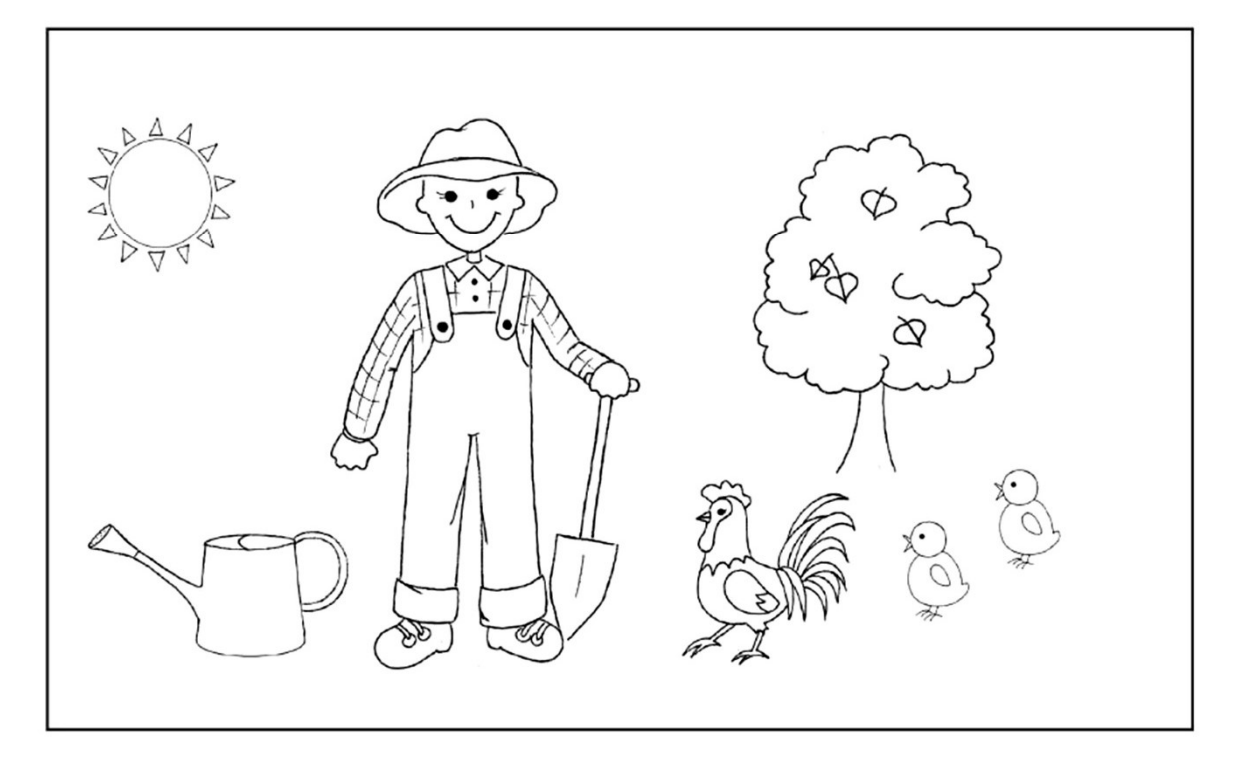

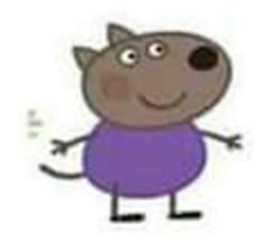

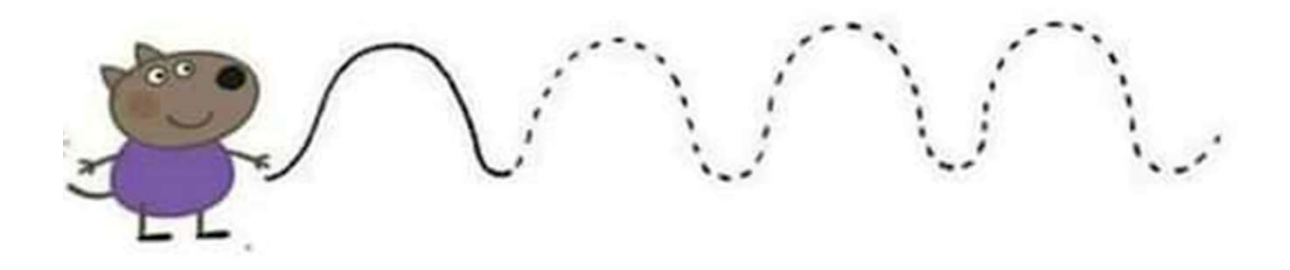

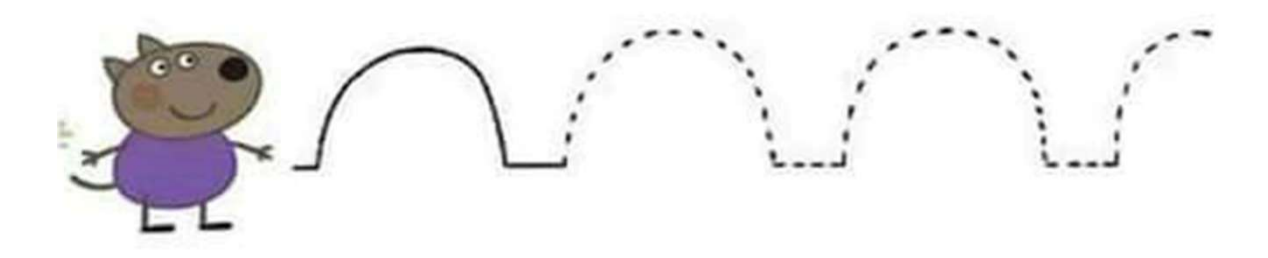

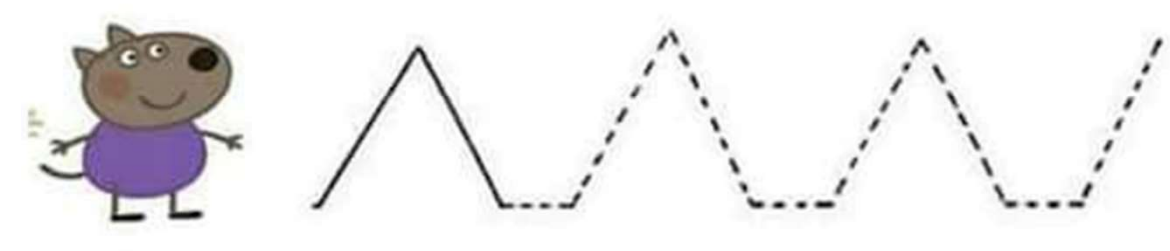

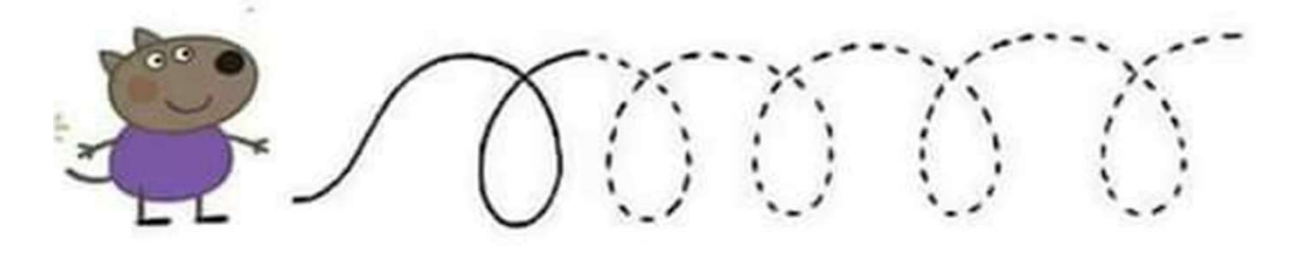

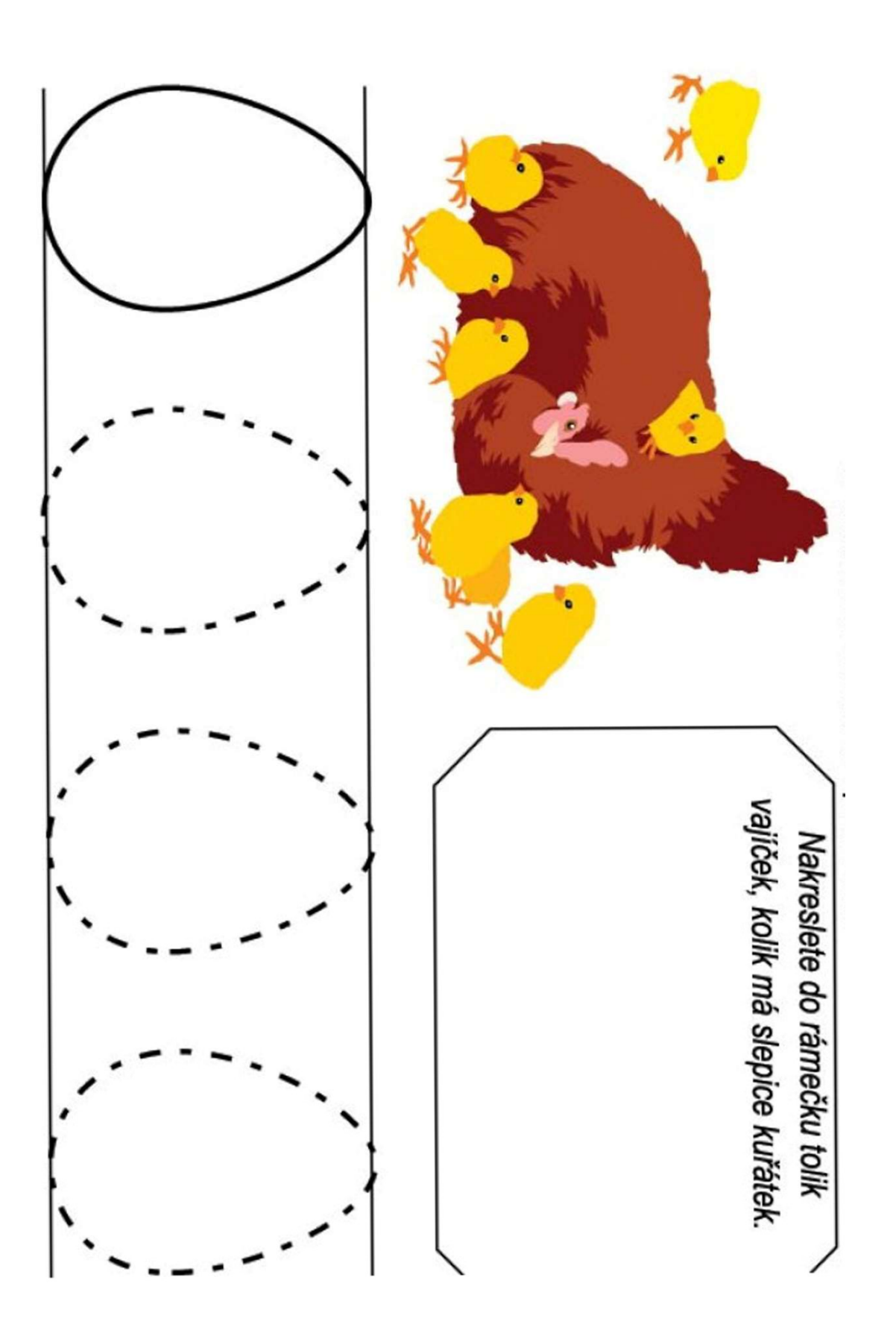

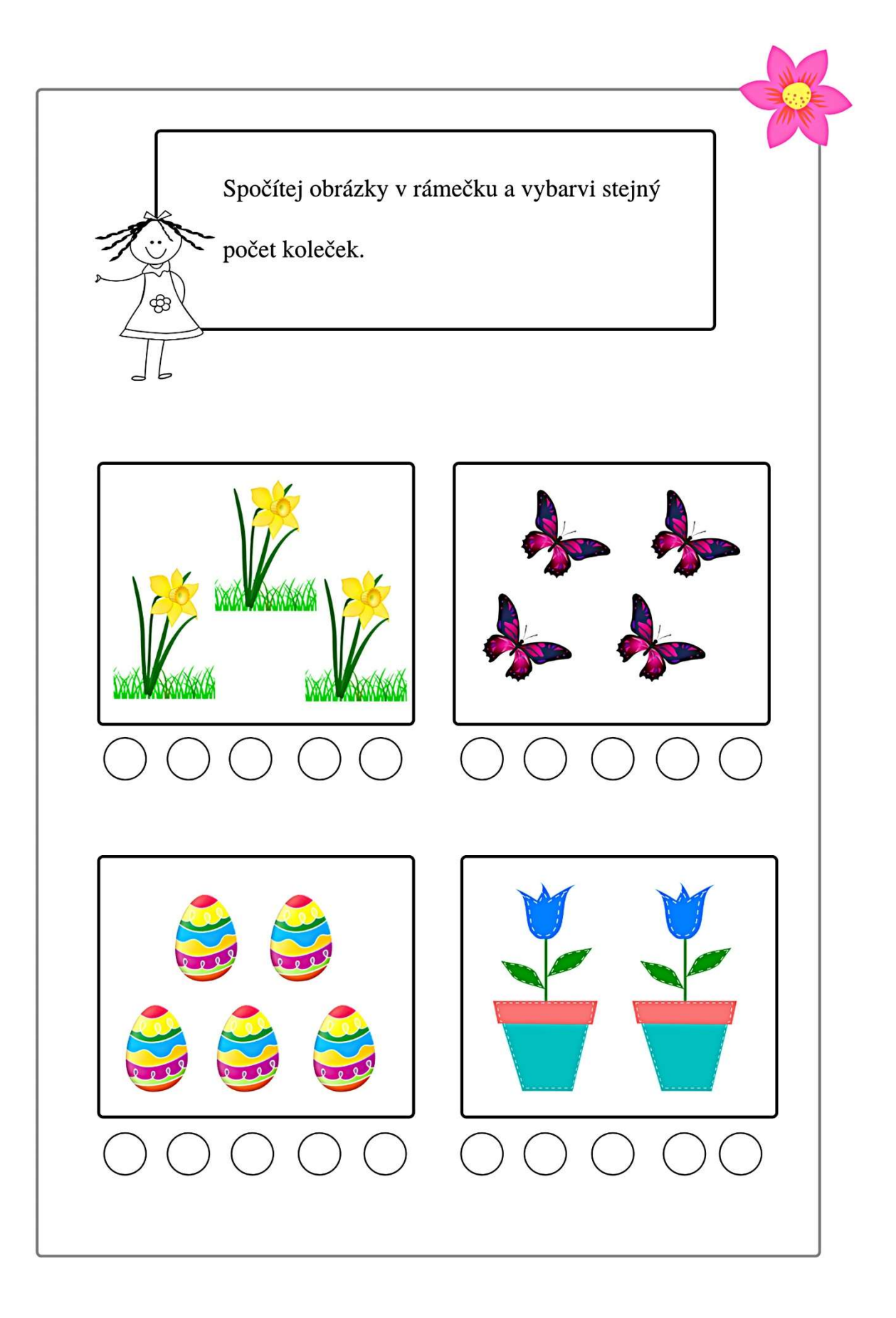

#### ZAHRADNÍ JARNÍ KVĚTY

TULIPÁN, NARCIS, POMNÉNKA

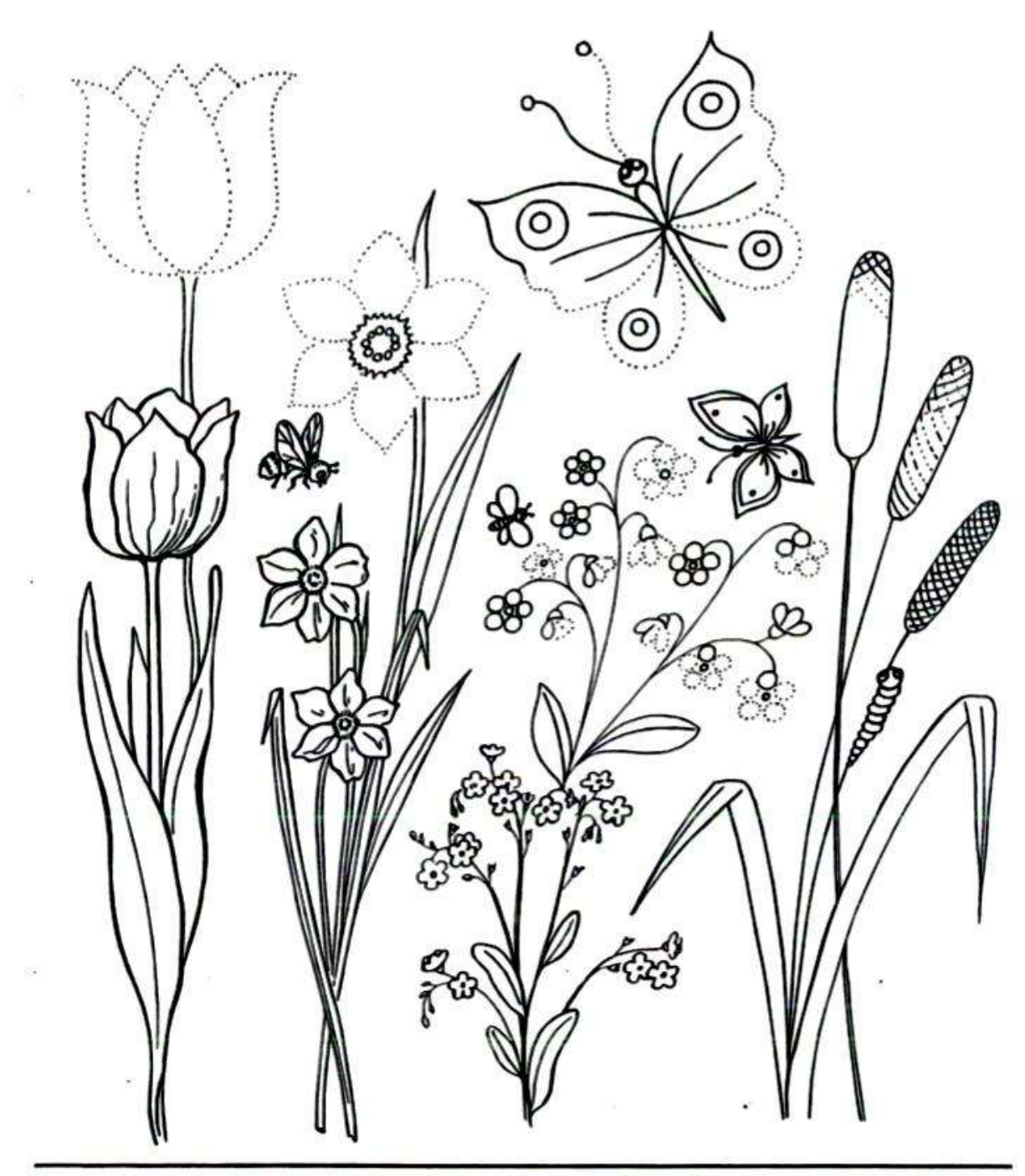

Po prvních jarních květech přicházejí se svými barvami a vůněmi další - tulipány, narcisy a pomněnky. Najdeš je v zahrádkách a pomněnky i u potoka.<br>Asi proto mají tak krásnou modrou barvu. Žlutooranžový střed narcisu obklo

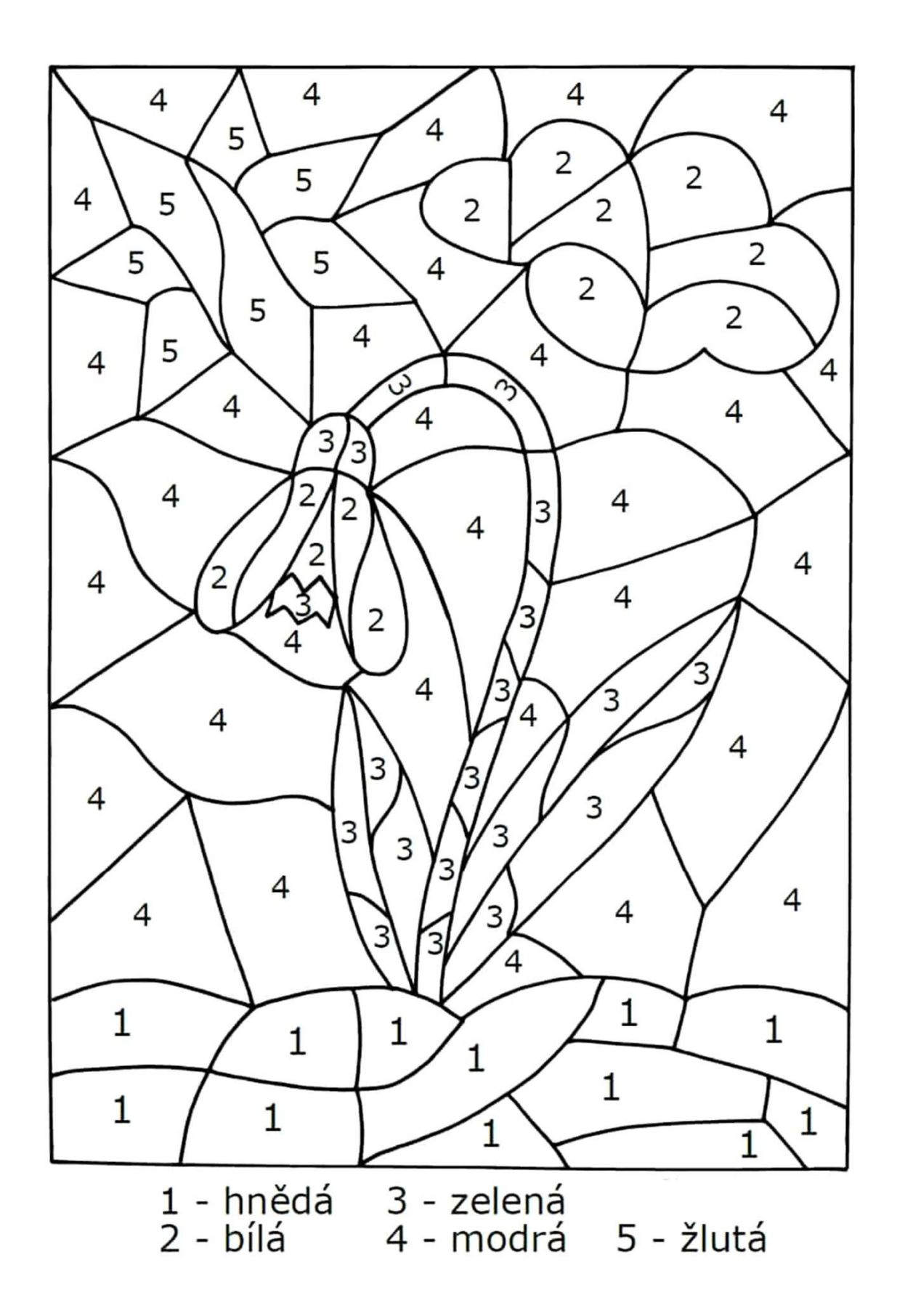

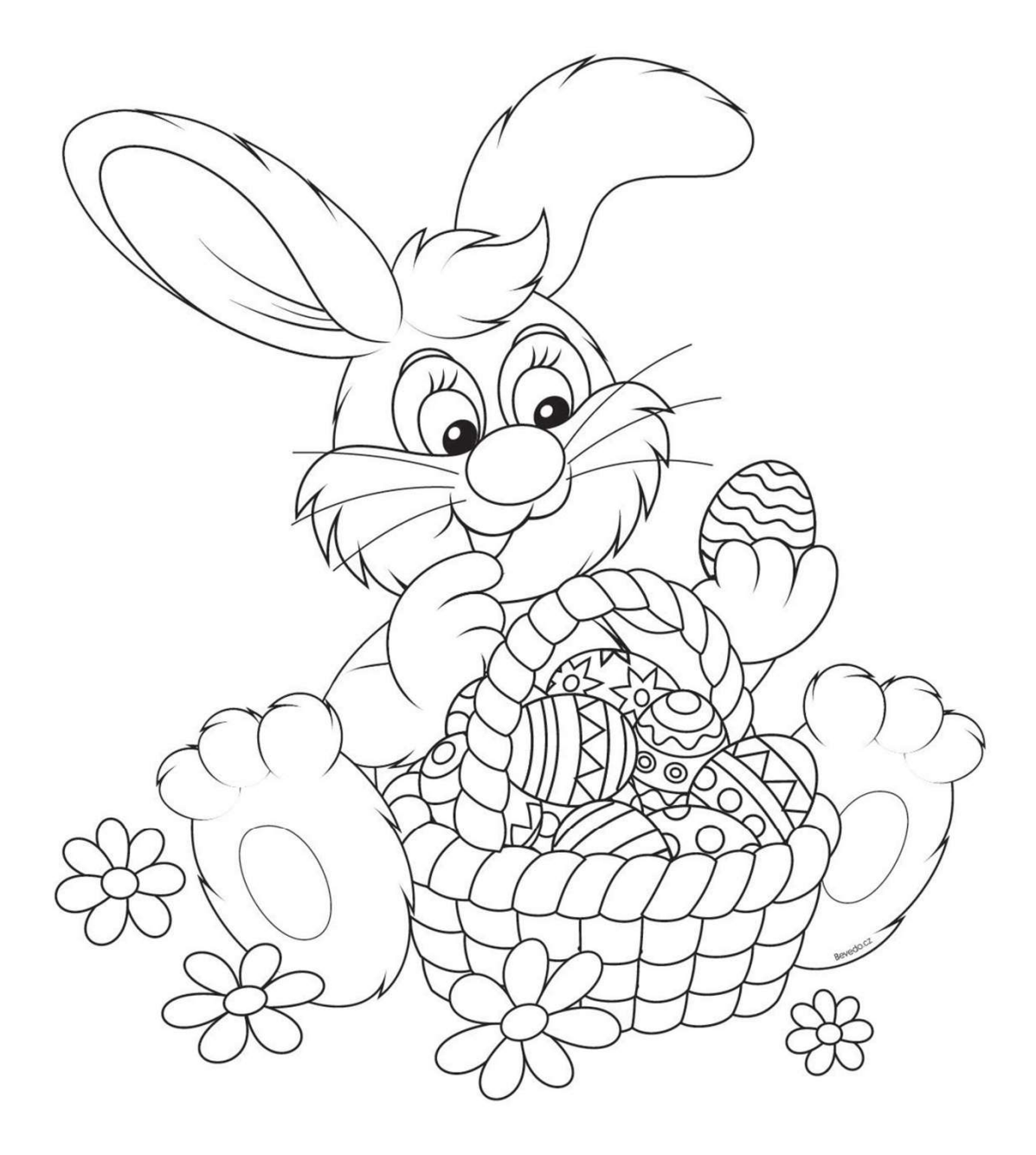

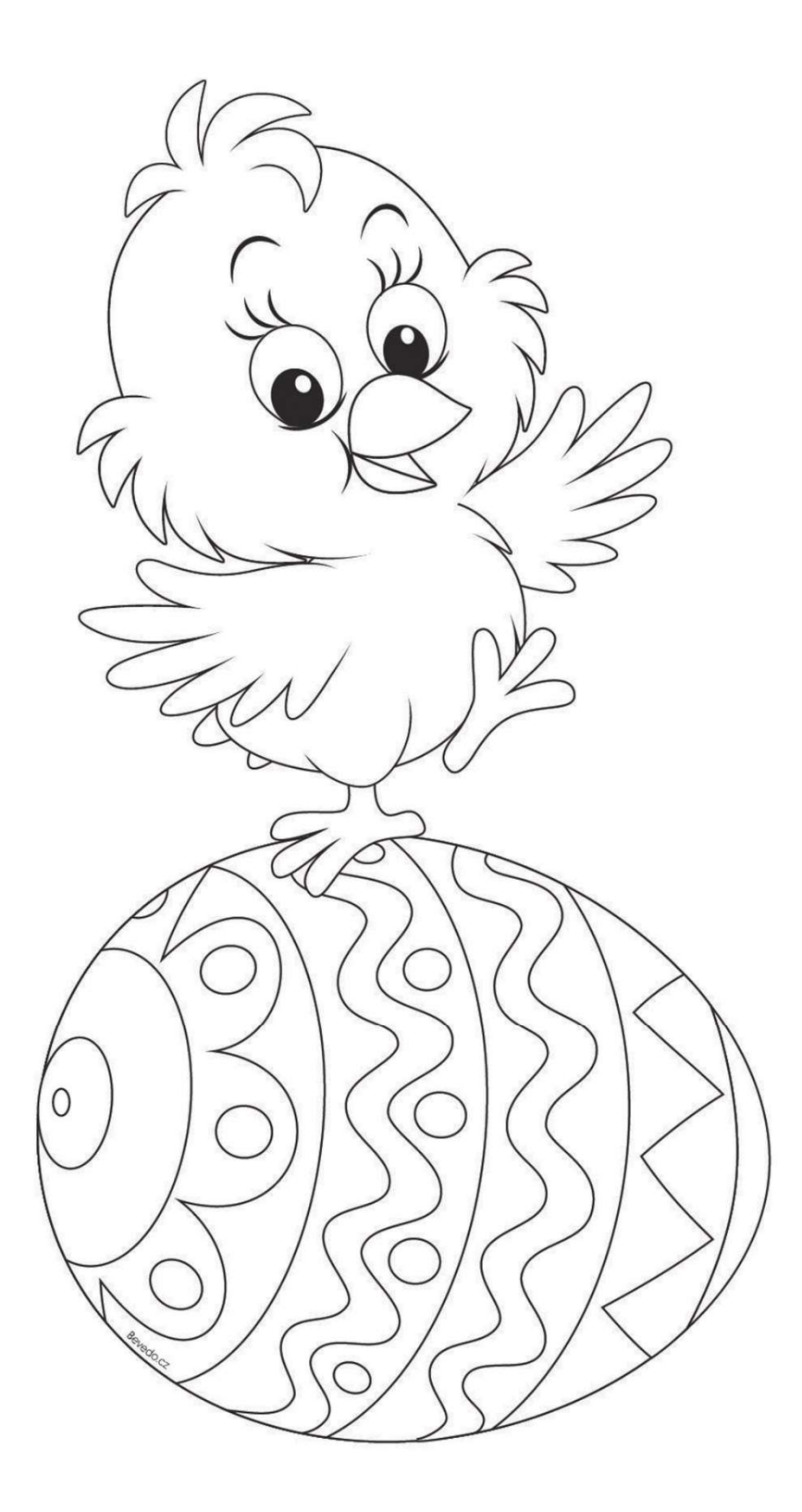

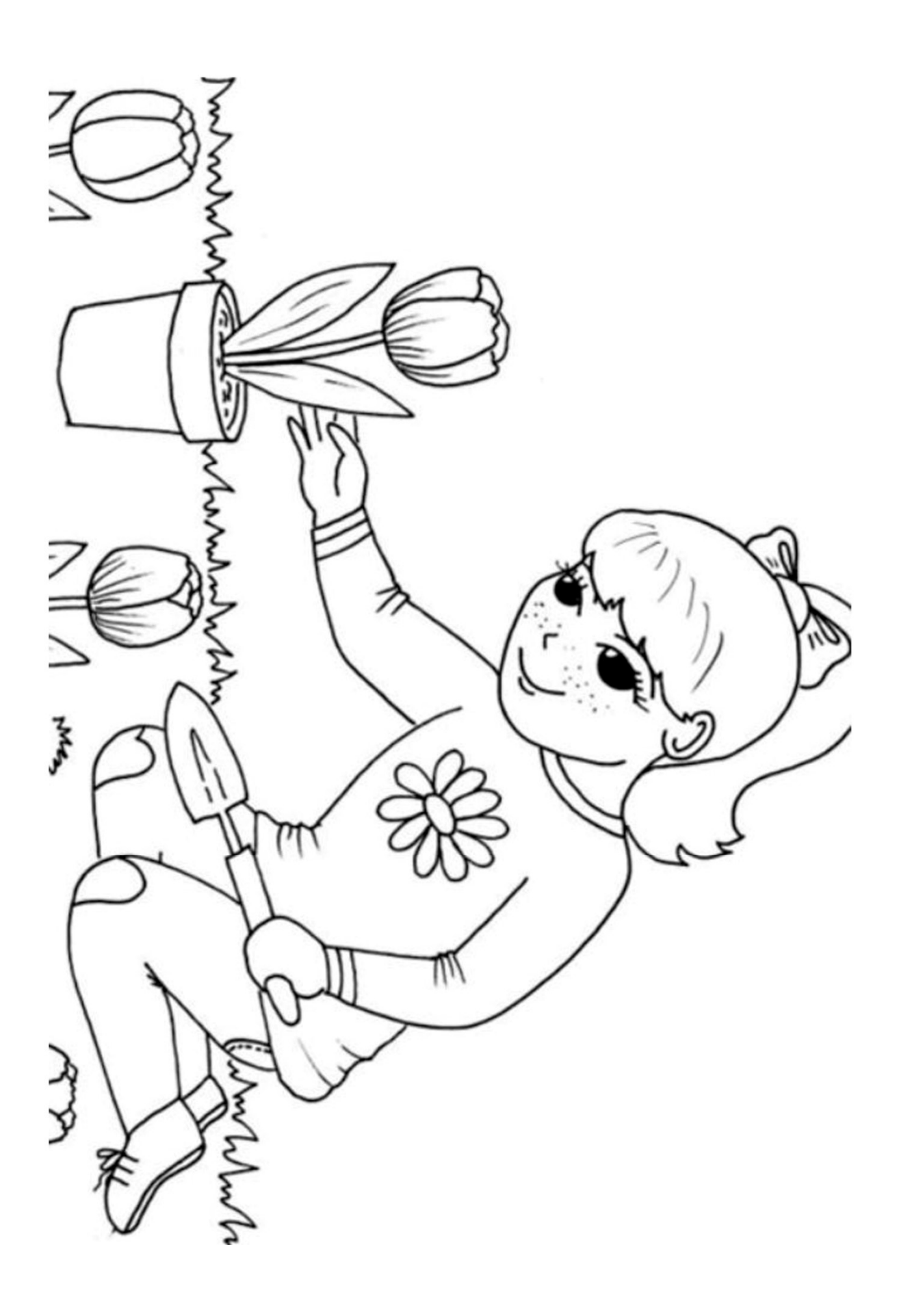

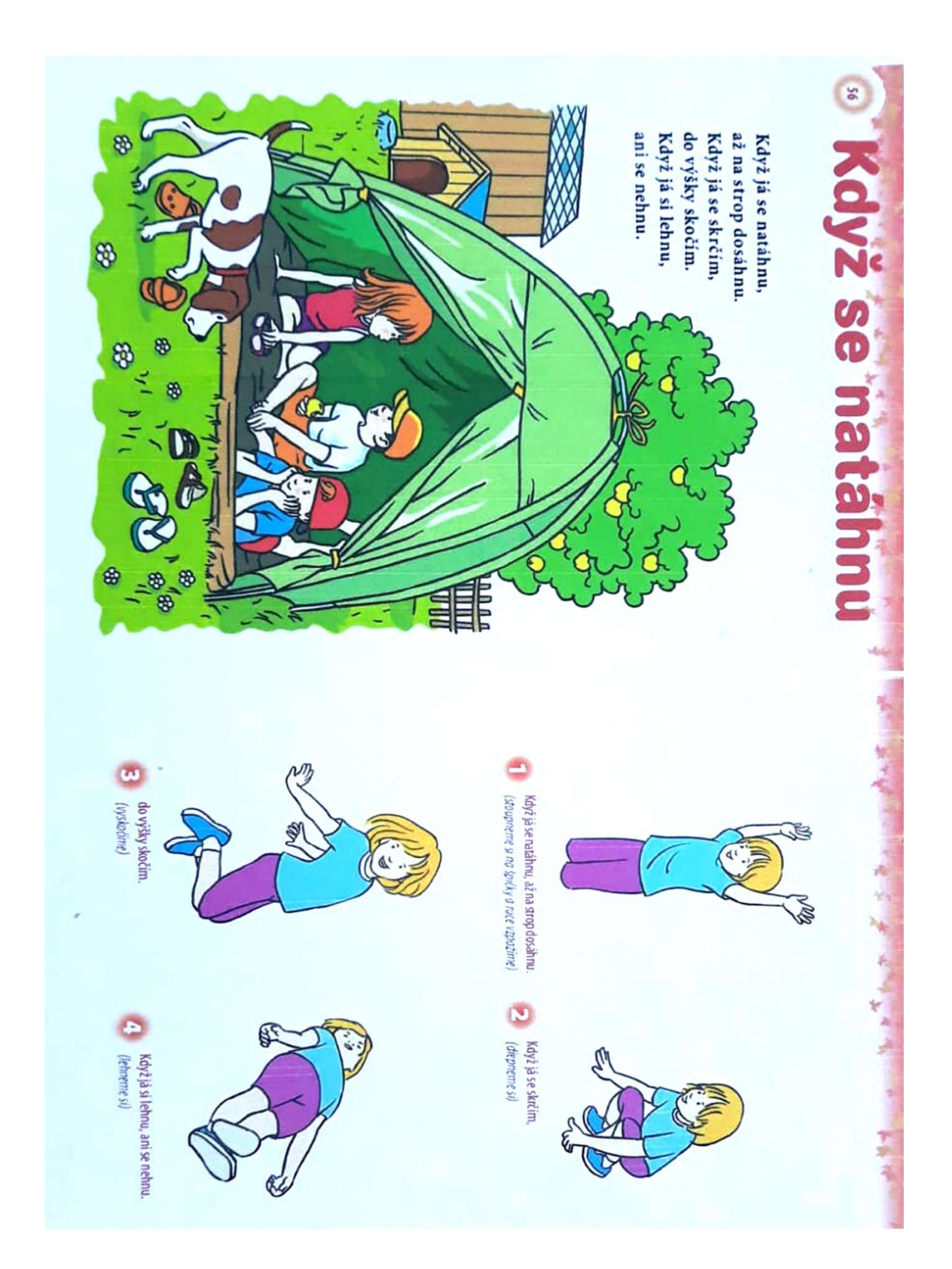

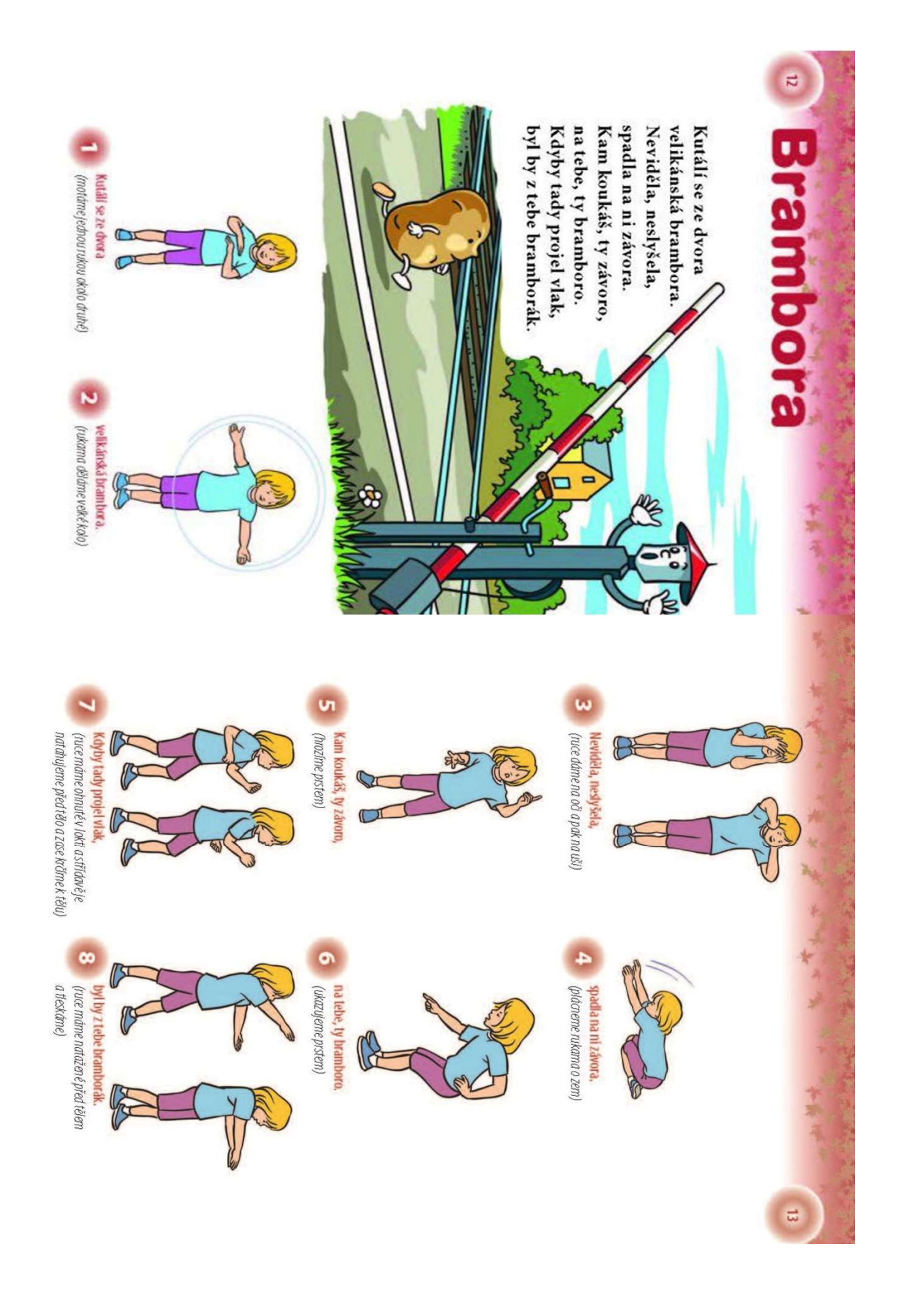

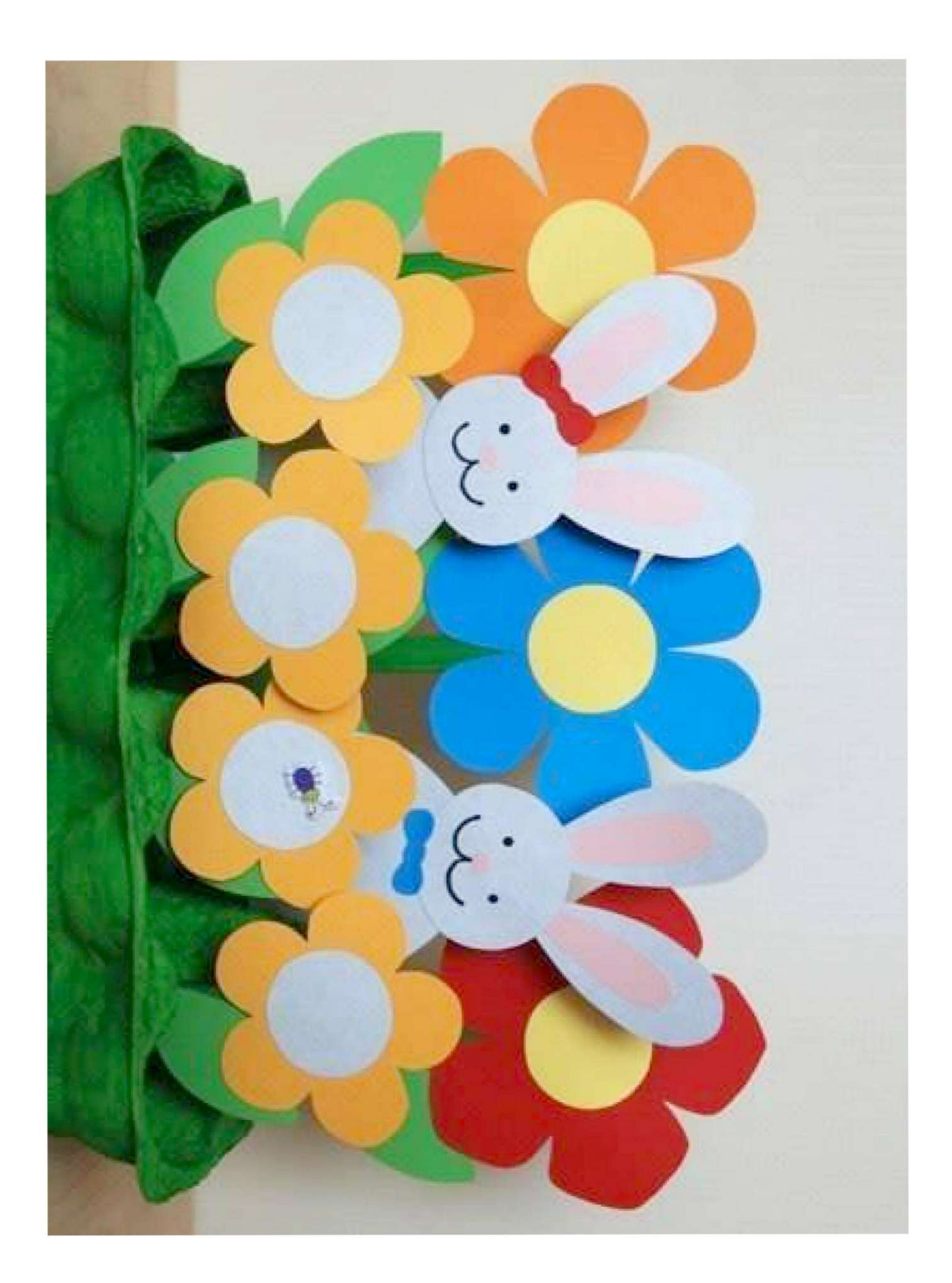

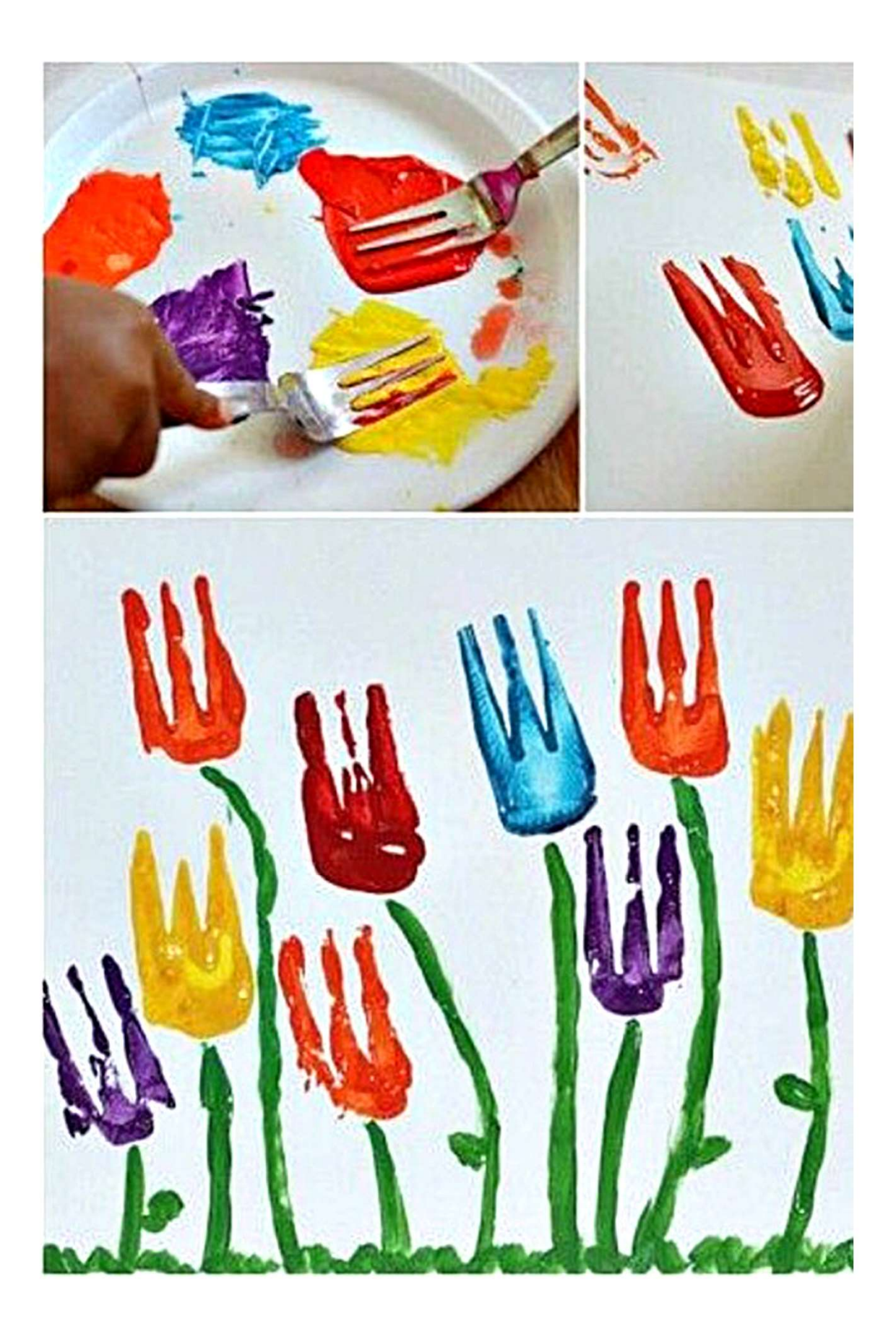

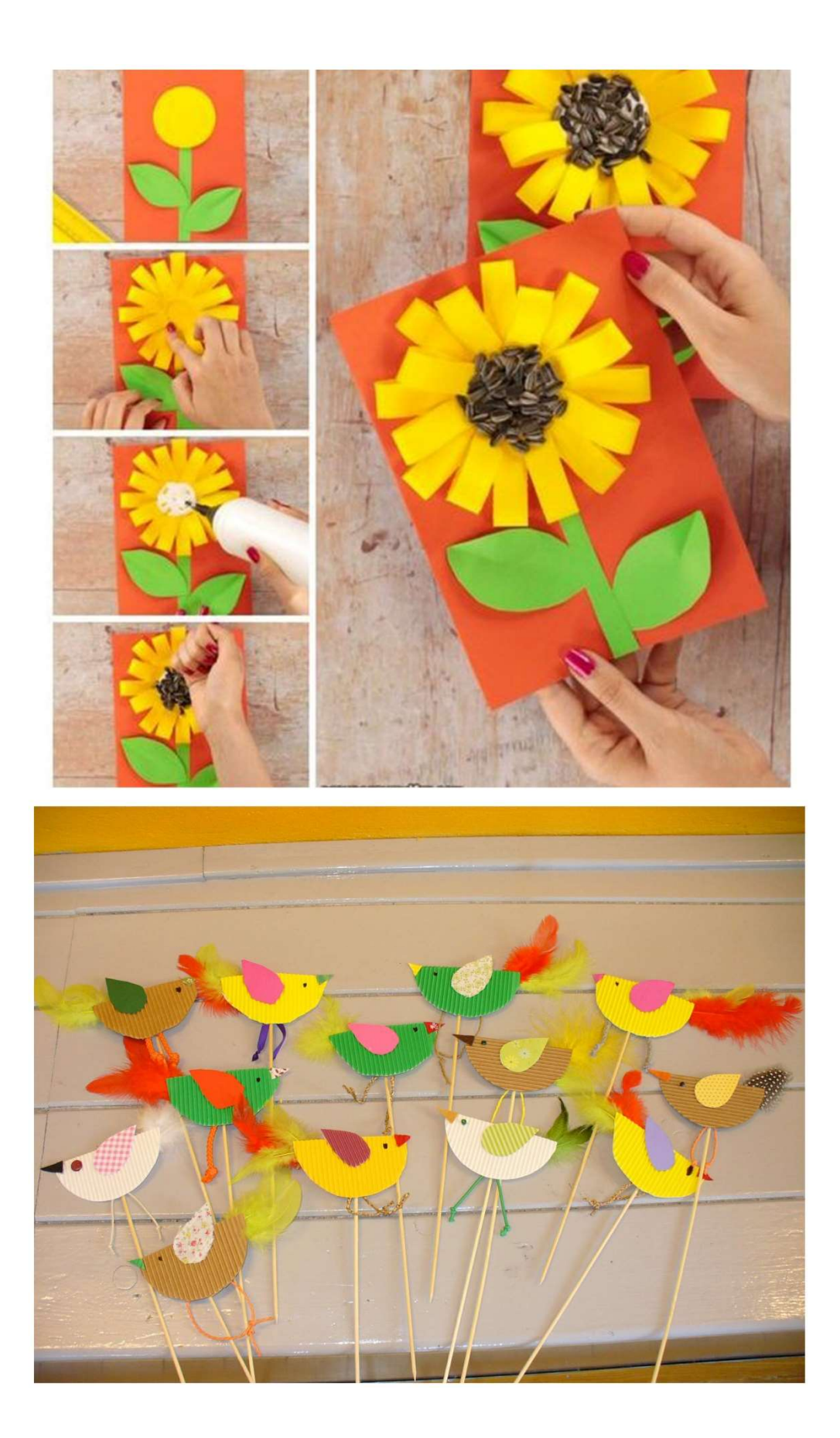

### Výroba slepičky

#### Příprava:

obal na vajíčka barevné papíry nůžky fix lepidlo (herkules) Postup:

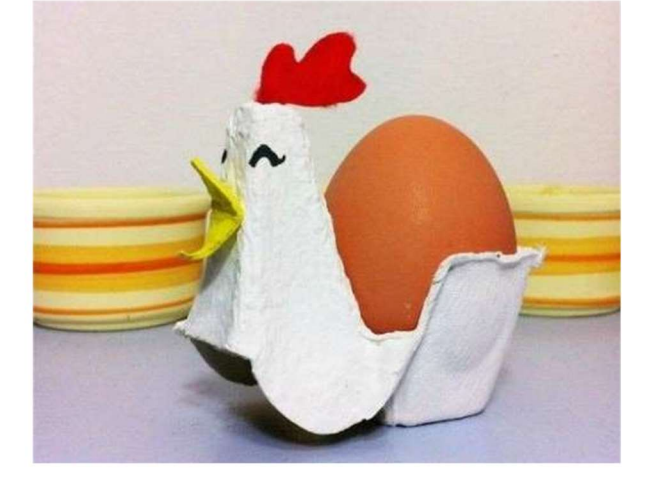

Vystřihneme tělo slepičky, namalujeme nebo přilepíme očka, vystřihneme a nalepíme hřebínek a zobáček.

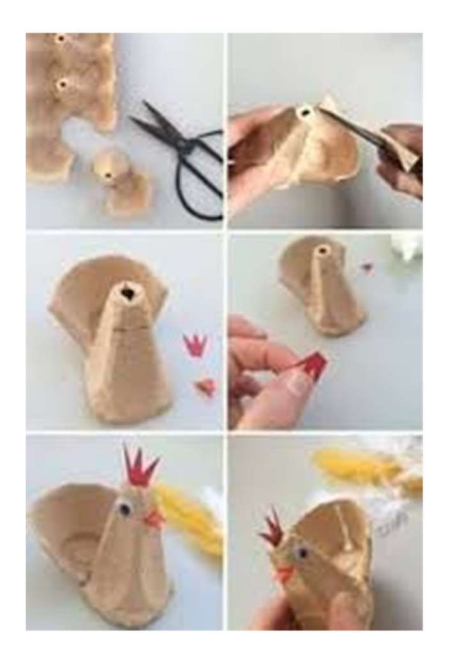

#### O zeleném vajíčku

Kohoutku, chtěla bych vysedět zelené vajíčko", řekla slepička kohoutkovi. "Kdopak to kdy slyšel, že by slepička snášela zelená vajíčka," polekal se kohoutek.

"Jdi a přines mi je. Dřív mi nechoď na oči," řekla umíněná slepička. A tak šel kohoutek hledat zelené vajíčko. Přišel k paní krůtě. "Paní krůto, nemáte zelené vajíčko?"

"Ale kohoutku, kde bych vzala zelené vajíčko? Jdi k tetě huse, třeba nějaké má. Kohoutek šel k tetě huse "Teto huso, nemáte zelené vajíčko?"

"I ty kohoutku, snad se mi neposmíváš! Copak snáším zelená vajíčka?"

"Neposmívám se, ale slepička mě posílá, abych jí přinesl zelené vajíčko."

"Jdi a zeptej se špačků, třeba tam najdeš zelené vajíčko." Kohoutek šel ke špačkům.

"Prosím vás, špačkové, slepička mě poslala pro zelené vajíčko, nemáte nějaké?"

"Kdepak bychom je vzali, ale zeptej se drozda, snad ví o zeleném vajíčku."

Kohoutek šel k drozdovi. "Prosím drozde, sl epička mě posílá pro zelené vajíčko, nemáš nějaké? Už jsem byl u paní krůty, u tety husy i u špačků, a nikde nemají zelené vajíčko. Pokud ho nemáš ani ty, tak mi aspoň poraď."

Drozd odpověděl: "Zelené vajíčko nemám, ale snad je bude mít skřivánek. Toho se zeptej." Kohoutek šel ke skřivánkovi. "Skřivánku, prosím pěkně, nemáš zelené vajíčko? Slepička mě posílá, abych jí nějaké přinesl." Skřivánek se zamyslel a povídá: "Taková vejce by mohla mít jen babička sova. Nenajdeš -li zelené vajíčko u ní, nenajdeš ho ni kde."

Kohoutek šel k babičce sově: "Babičko sovo, prosím pěkně, nemáš zelené vajíčko? Slepička mě posílá, abych jí nějaké přinesl. Už jsem všude byl a nikde jsem zelené vajíčko nedostal."

Babička sova ospale zamrká a povídá: "Taková vejce neznám. Vrať se domů a řekni slepičce, ať jen snáší bílá vajíčka." Kohoutek jde smutně domů. Před vraty se zastaví. Alenka maluje velikonoční kraslice a dává barevná vajíčka na okno. Jedno vajíčko je krásně zelené.

Frr - vyletí kohoutek na okno a už pospíchá se zeleným vajíčkem k slepičce. "To je krása kohoutku," raduje se slepička ze zeleného vajíčka a posadí se na ně. Vajíčko pod ní křupne a zbudou jen zelené střepy. Je vyfouknuté. Nic v něm není. "Bílá vajíčka jsou přece jen lepší." povídá slepička, "aspoň víme, že se z nich vylíhe kuřátko." A kohoutek je rád, že nemusí shánět nové zelené vajíčko.

(Eduard Petiška)

Otázky k pohádce: Proč chtěl najít kohoutek pro slepičku zelené vajíčko? U koho všeho hledal kohoutek vajíčko? Měla slepička radost ze zeleného vajíčka?

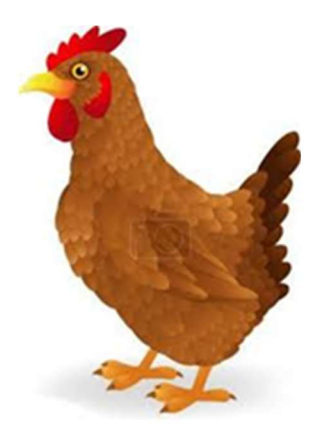

Naučná stezka Barrandovské skály – Chuchelský háj: odpočinková trasa vhodná i pro kočárky

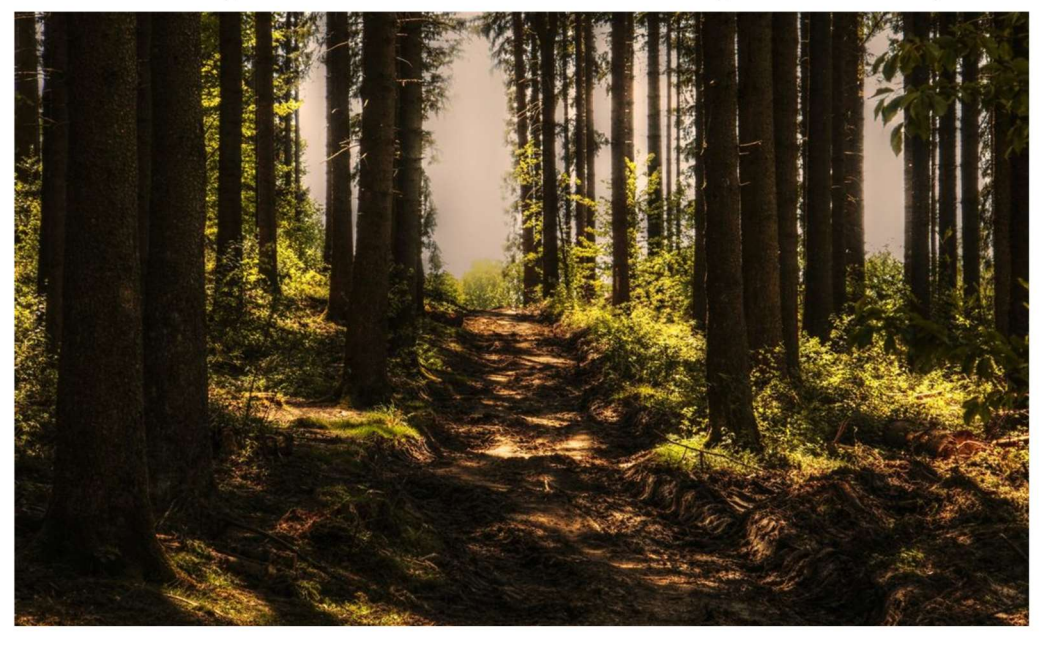

Na trase dlouhé šest kilometrů nabízí naučná stezka Barrandovské skály Chuchelský háj celkem 14 stanovišť, která odkrývají zdejší bohatou geologicko i lidskou historii. Procházka stezkou není fyzicky náročná a měla by zabrat dvě až tři hodiny. Část tras v podél Vltavy, z Hlubočep do Malé Chuchle, je vedena také jako cyklostezka.

#### Tip na víkendovou procházku

Nová naučná stezka Barrandovské skály – Chuchelský háj je návštěvníkům otevřena od poloviny roku 2014 (původní stezka vznikla v roce 1998), kdy se ke stávající trase pod úpatím skal přidala trasa přes přírodní rezervaci Chuchelského háje. Vede od Barrandovského mostu na levém břehu Vltavy pro proudu řeky pod Barrandovskými skalami přes bývalé chuchelské lázně a Mariánský pramen v Malé Chuchli až do Chuchelského háje.